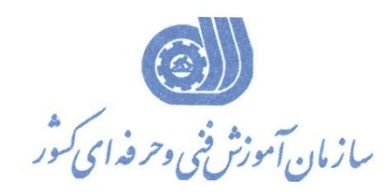

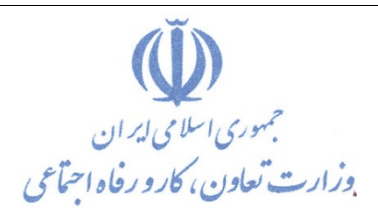

**معاونت پژوهش، برنامهريزي و سنجش مهارت** 

**دفتر پژوهش، طرح و برنامهريزي درسي**

استاندارد آموزش شغل

**توليد كننده محتواي الكترونيكي عمومي**

**گروه شغلي**

# **فناوري اطلاعات**

## **كد ملي آموزش شغل**

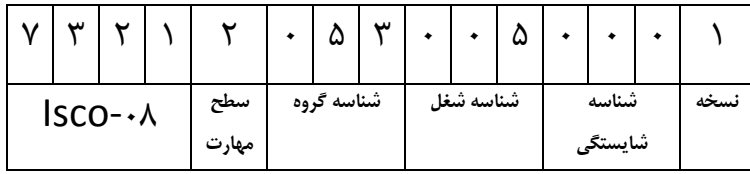

**تاريخ تدوين استاندارد : 1396/5/21** 

**نظارت بر تدوين محتوا و تصويب استاندارد : دفتر پژوهش، طرح و برنامهريزي درسي**

**كد ملي شناسايي آموزش شغل: 7 3 2 1 2 0 5 3 0 0 5 0 0 0 1**

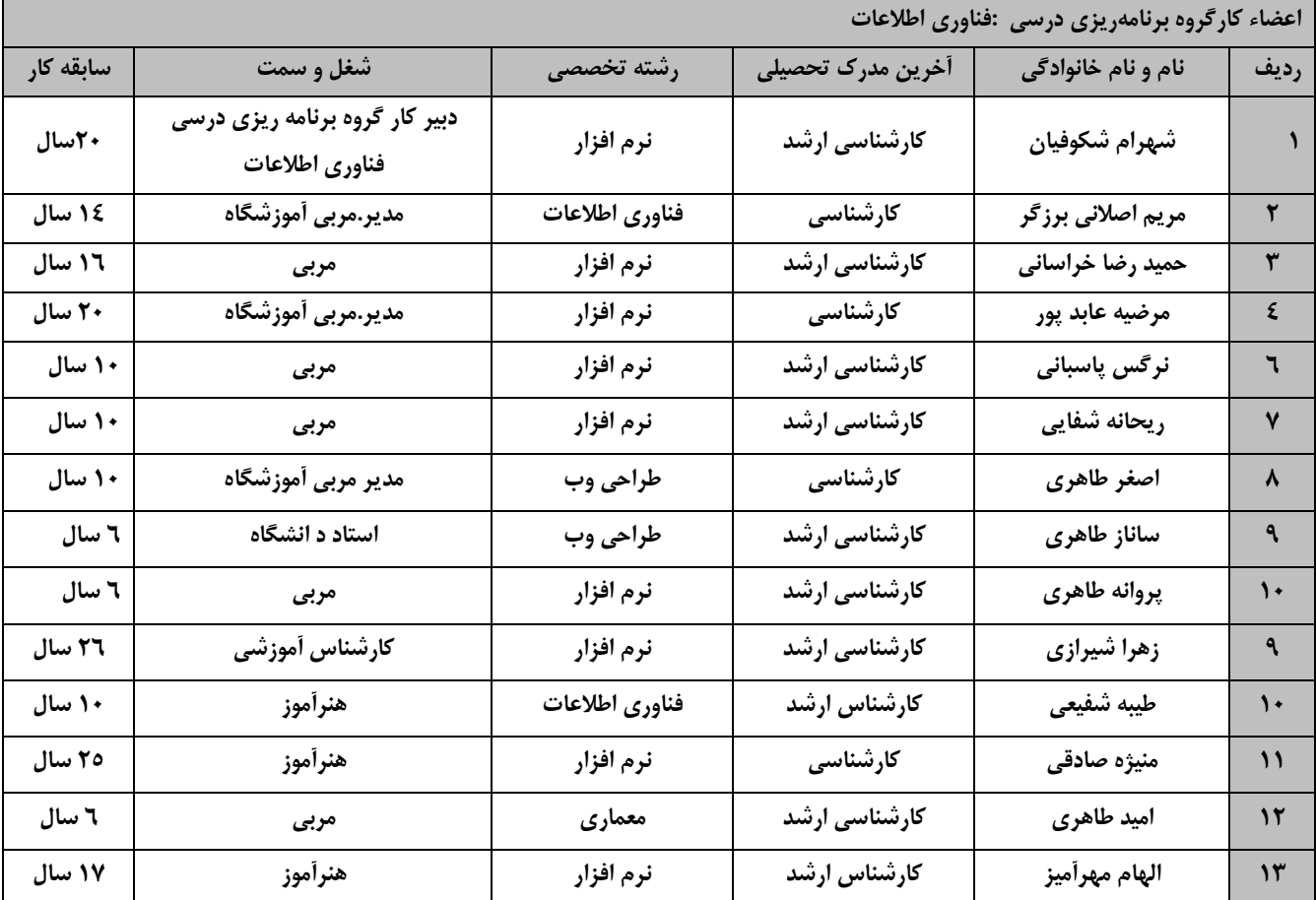

**كليه حقوق مادي و معنوي اين استاندارد متعلق به سازمان آموزش فني و حرفهاي كشور بوده و هرگونه سوء استفاده مادي و معنوي از آن موجب پيگرد قانوني است.**

**آدرس: دفتر پژوهش، طرح و برنامهريزي درسي**

**تهران، خيابان آزادي، نبش خيابان خوش جنوبي، سازمان آموزش فني و حرفهاي كشور** 

**دورنگار 66583658** 

**تلفن 66583628** 

**rpc@irantvto.ir : الكترونيكي آدرس**

**تعاريف : استاندارد شغل :**  مشخصات شايستگيها و توانمنديهاي مورد نياز براي عملكرد موثر در محيط كار را گويند در بعضي از موارد استاندارد حرفهاي نيز گفته ميشود. **استاندارد آموزش :**  نقشهي يادگيري براي رسيدن به شايستگيهاي موجود در استاندارد شغل. **نام يك شغل :**  به مجموعهاي از وظايف و توانمنديهاي خاص كه از يك شخص در سطح مورد نظر انتظار ميرود اطلاق ميشود. **شرح شغل :**  بيانيهاي شامل مهمترين عناصر يك شغل از قبيل جايگاه يا عنوان شغل، كارها ارتباط شغل با مشاغل ديگر در يـك حـوزه شـغلي، مسـئوليت هـا، شرايط كاري و استاندارد عملكرد مورد نياز شغل. **طول دوره آموزش :**  حداقل زمان و جلسات مورد نياز براي رسيدن به يك استاندارد آموزشي. **ويژگي كارآموز ورودي :**  حداقل شايستگيها و تواناييهايي كه از يك كارآموز در هنگام ورود به دوره آموزش انتظار ميرود. **كارورزي:** كارورزي صرفا در مشاغلي است كه بعد از آموزش نظري يا همگام با آن آموزش عملي به صورت محدود يا با ماكت صورت ميگيرد و ضرورت دارد كه در آن مشاغل خاص محيط واقعي براي مدتي تعريف شده تجربه شود.(مانند آموزش يك شايستگي كه فرد در محل آموزش به صورت تئوريـك با استفاده از عكس ميآموزد و ضرورت دارد مدتي در يك مكان واقعي آموزش عملي ببيند و شامل بسياري از مشاغل نميگردد.) **ارزشيابي :**  فرآيند جمعآوري شواهد و قضاوت در مورد آنكه يك شايستگي بدست آمده است يا خير، كه شامل سه بخش عملي، كتبي عملي و اخلاق حرفهاي خواهد بود. **صلاحيت حرفهاي مربيان :**  حداقل توانمنديهاي آموزشي و حرفهاي كه از مربيان دوره آموزش استاندارد انتظار ميرود. **شايستگي :**  توانايي انجام كار در محيطها و شرايط گوناگون به طور موثر و كارا برابر استاندارد. **دانش :**  حداقل مجموعهاي از معلومات نظري و توانمنديهاي ذهني لازم براي رسيدن به يك شايستگي يا توانايي كه ميتوانـد شـامل علـوم پايه(رياضـي ، فيزيك، شيمي، زيست شناسي)، تكنولوژي و زبان فني باشد. **مهارت :**  حداقل هماهنگي بين ذهن و جسم براي رسيدن به يك توانمندي يا شايستگي. معمولاً به مهارتهاي عملي ارجاع ميشود. **نگرش :**  مجموعهاي از رفتارهاي عاطفي كه براي شايستگي در يك كار مورد نياز است و شامل مهارتهاي غير فني و اخلاق حرفهاي ميباشد. **ايمني :**  مواردي است كه عدم يا انجام ندادن صحيح آن موجب بروز حوادث و خطرات در محيط كار ميشود. **توجهات زيست محيطي :** ملاحظاتي است كه در هر شغل بايد رعايت و عمل شود كه كمترين آسيب به محيط زيست وارد گردد.

**نام استاندارد آموزش شغل :** 

توليد كننده محتواي الكترونيكي عمومي

**شرح استاندارد آموزش شغل :**

توليدكننده محتواي الكترونيكي عمومي از مشاغل حوزه فناوري اطلاعات است .شايستگي هاي اين شغل از قبيل كار با نرم افزار photoshop، كاربانرم افزار Animate Adobe ،كار با نرم افزار تبديل فرمت هاي فيلم ArcSoft MediaConverter ،كار با نرم افزار ويرايش صوت audition adobe،كار با نرم افزار Premiere ،پروژه و راهبري طرح كسب و كار براي توليد كننده محتواي الكترونيكي را ميتوان نام برد.اين شغل با مشاغل مدير طراحي، مهندس تجزيه و تحليل ، طراحي گرافيك و طراحي چند رسانه اي و طراحي توليد محتوا در ارتباط است.

**ويژگي هاي كارآموز ورودي :** 

**حداقل ميزان تحصيلات : پايان دوره متوسطه اول(پايان دوره راهنمايي)**

**حداقل توانايي جسمي و ذهني : سلامت كامل جسماني و رواني**

**مهارت هاي پيش نياز : كاربر ICDL**

**طول دوره آموزش:**

**طول دوره آموزش : 570 ساعت**

**زمان آموزش نظري : 100 ساعت**

**زمان آموزش عملي : 470 ساعت**

**زمان كاروزي : ساعت**

**زمان پروژه : ساعت**

**بودجه ارزشيابي (به درصد)**

**-كتبي : %25**

**-عملي : %65**

**-اخلاق حرفه اي : %10**

**صلاحيت هاي حرفه اي مربيان:**

حداقل تحصيلات : كارشناس رشته كامپيوتر يا فناوري اطلاعات

حداقل 2سال سابقه اجرايي

و يا 4 سال سابقه مرتبط با نرم افزار هاي توليد محتواي الكترونيكي عمومي

*<sup>U</sup>***تعريف دقيق استاندارد ( اصطلاحي):** محتواي الكترونيكي به مجموعه اي از تصاوير ، متون ، فيلم ها و صدا ها اطلاق مي شود كه هدف آن آموزش يك يا چند بخش از محتواي درسي است . البته مي توان مجموعه اي تصاوير و يا متون و يا انيميشن هاي مرتبط با يك موضوع درسي را جداگانه و هركدام به تنهايي يك محتواي آموزشي به شمار آورد.

#### *<sup>U</sup>***اصطلاح انگليسي استاندارد ( و اصطلاحات مشابه جهاني ):**

### Provider Electronic content

*<sup>U</sup>***٭ مهمترين استانداردها و رشتههاي مرتبط با اين استاندارد : كليه استانداردهاي مرتبط با web كليه استانداردهاي مرتبط با گرافيك كامپيوتري كليه استانداردهاي مرتبط با ديجيتال كليه استانداردهاي مرتبط با توليد محتوا كليه استانداردهاي مرتبط با چند رسانه اي**

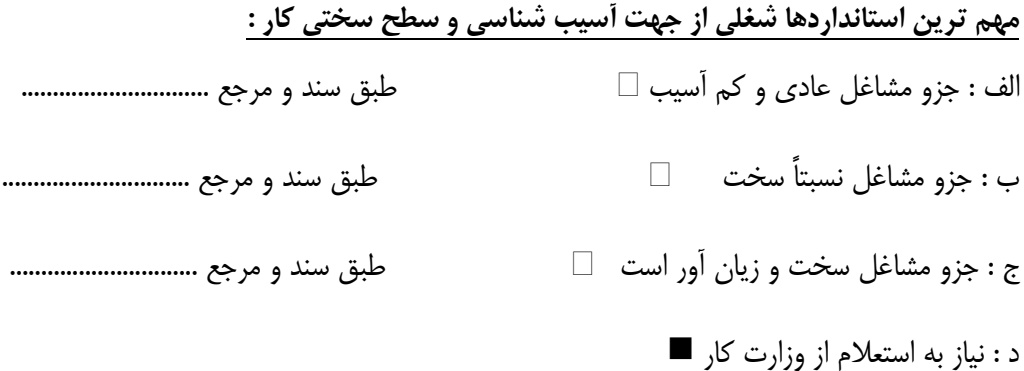

## **استاندارد آموزش شغل**

## **- شايستگي**

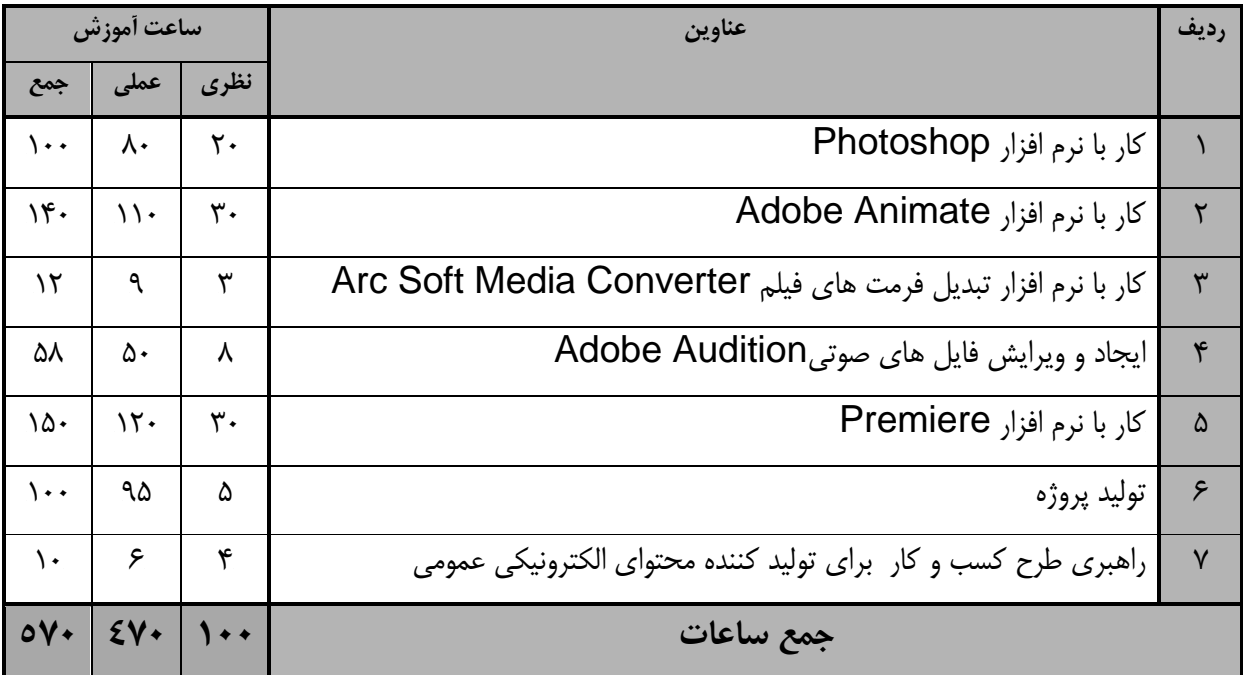

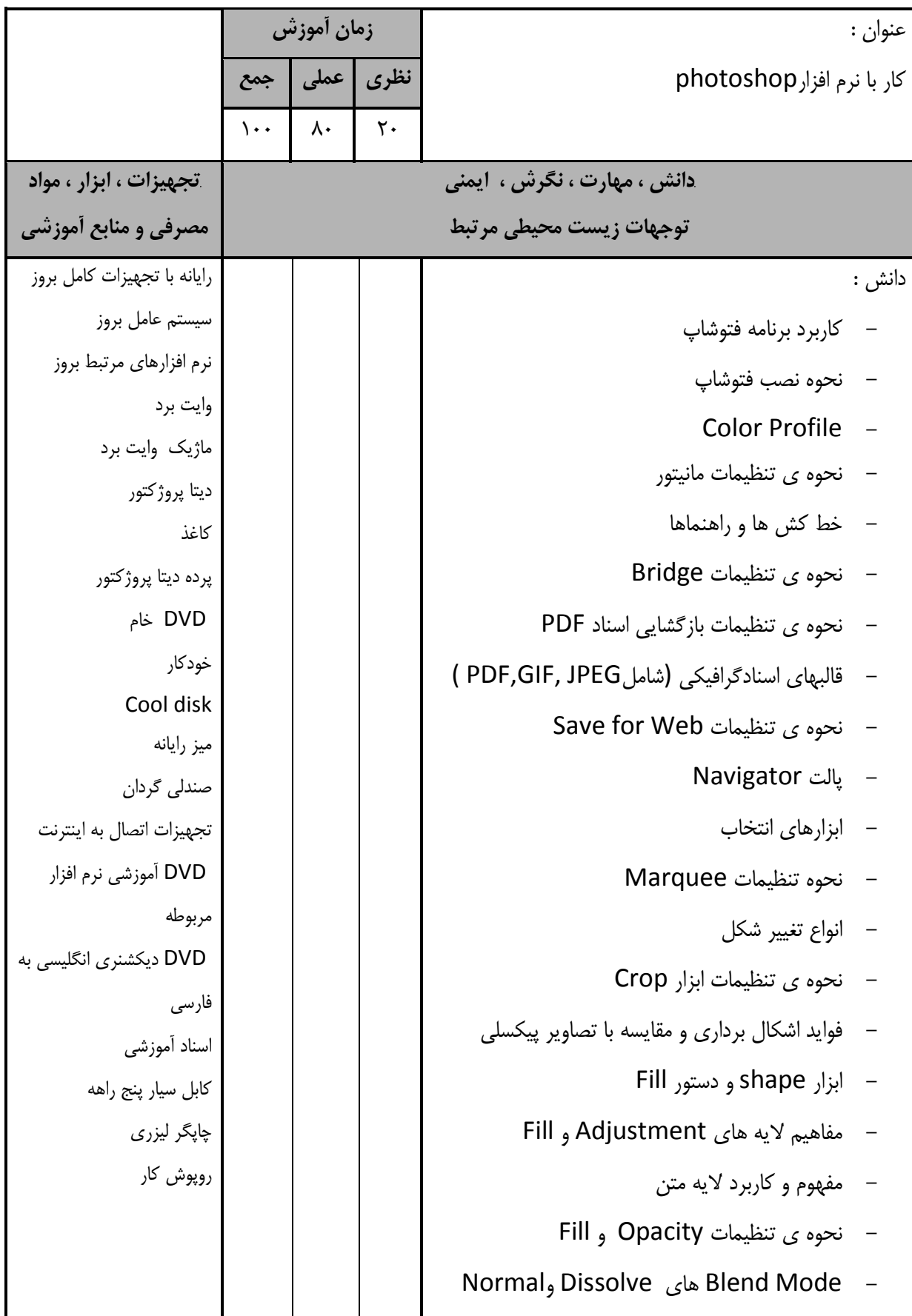

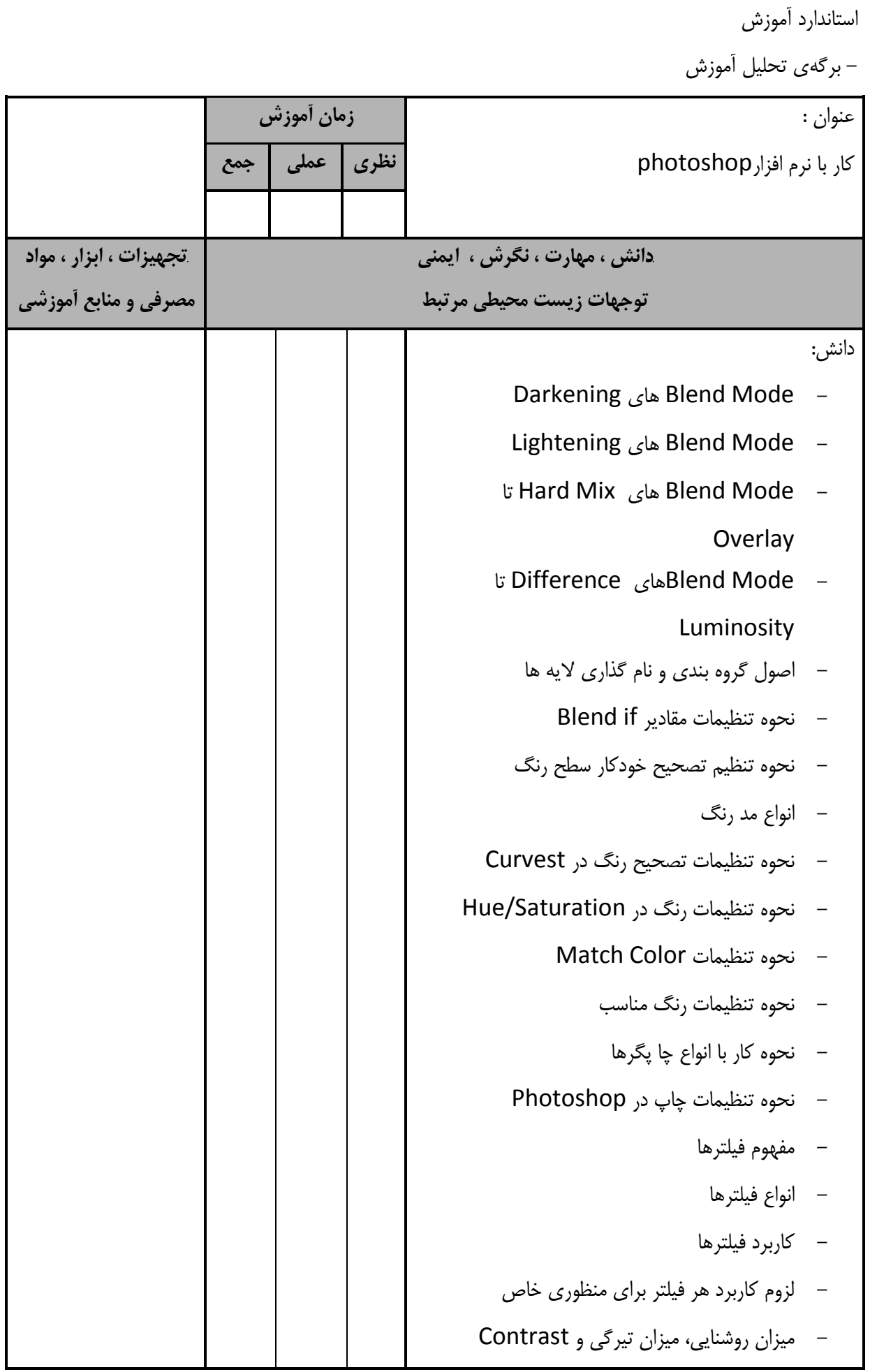

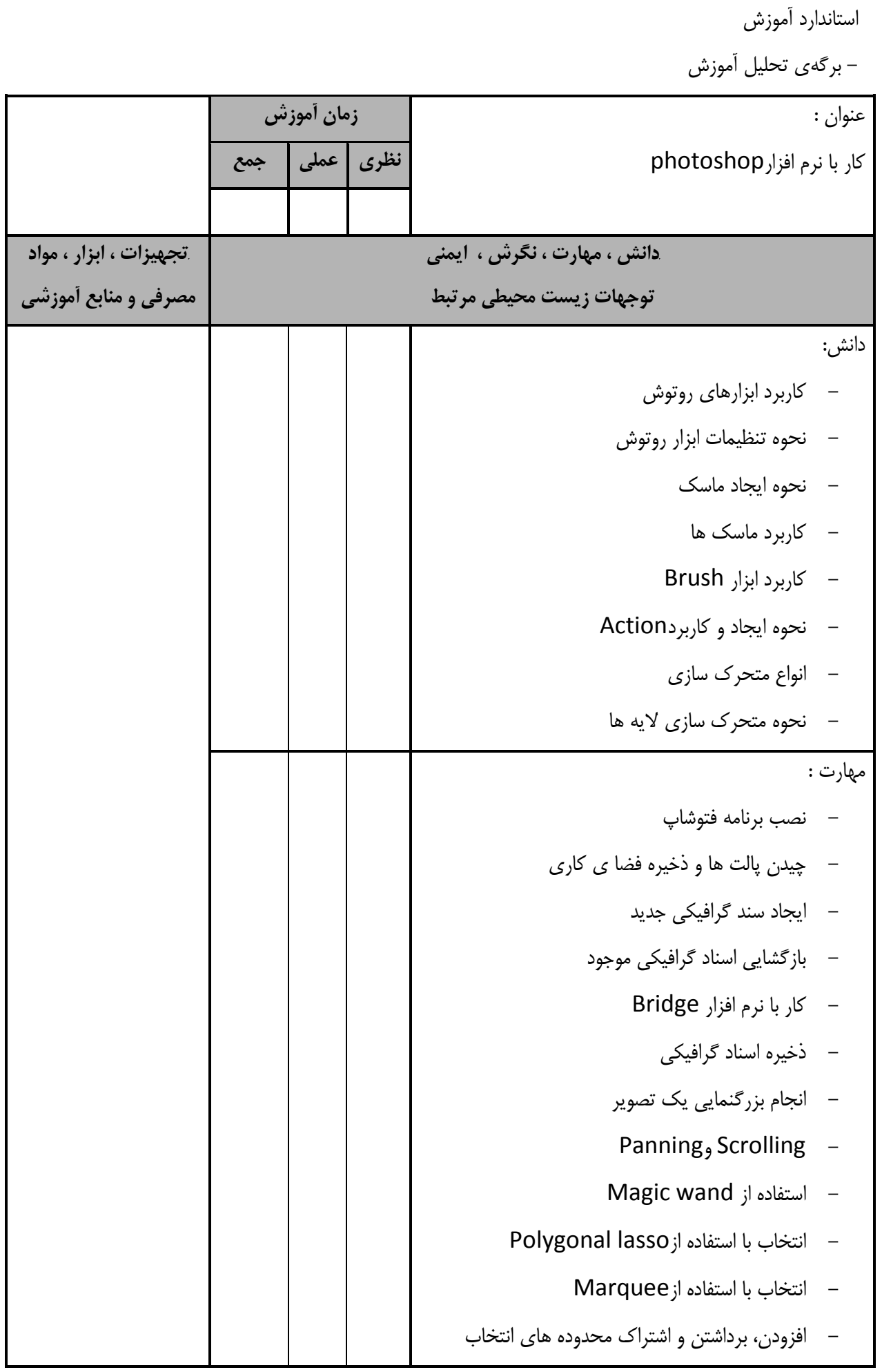

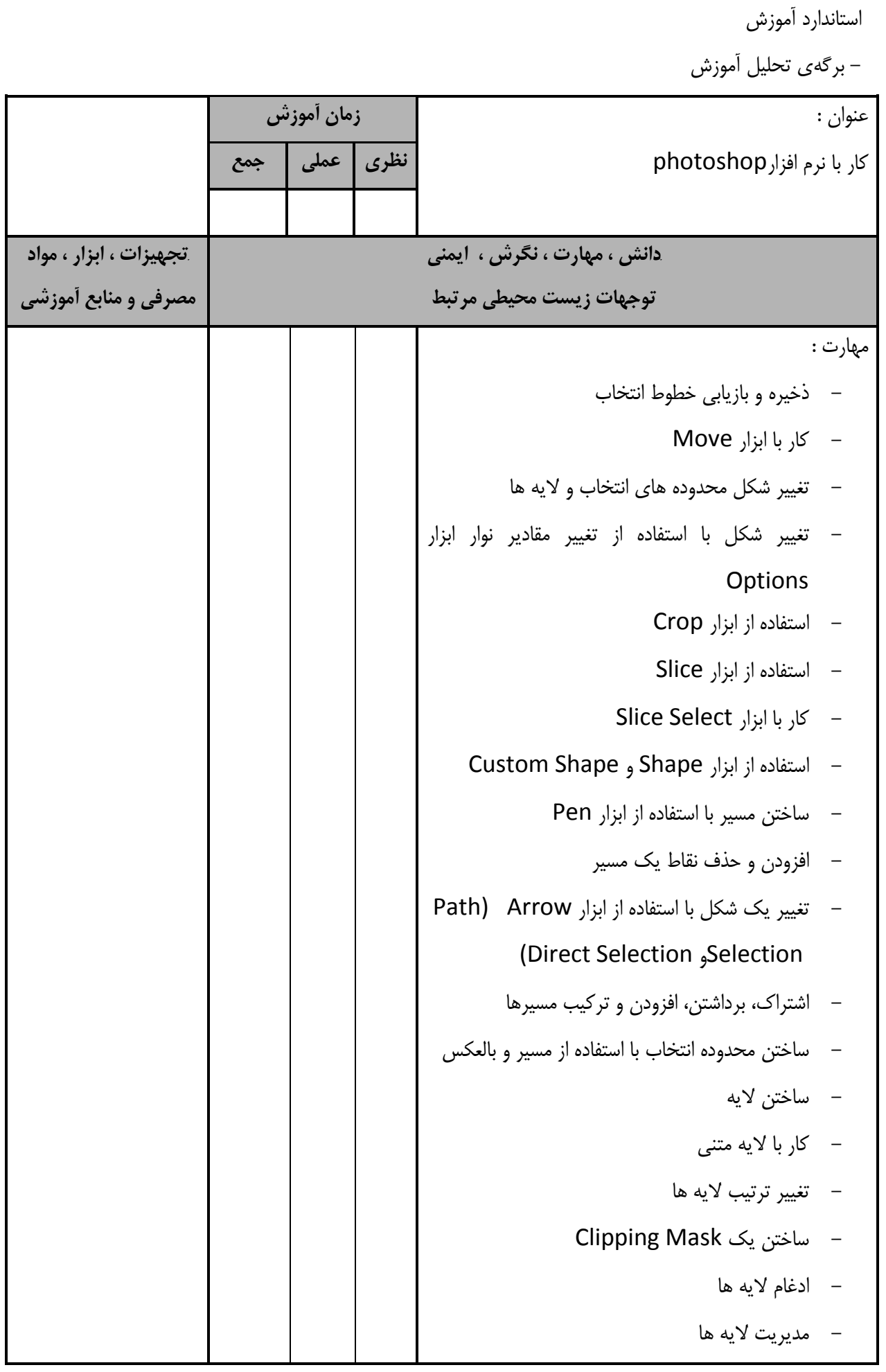

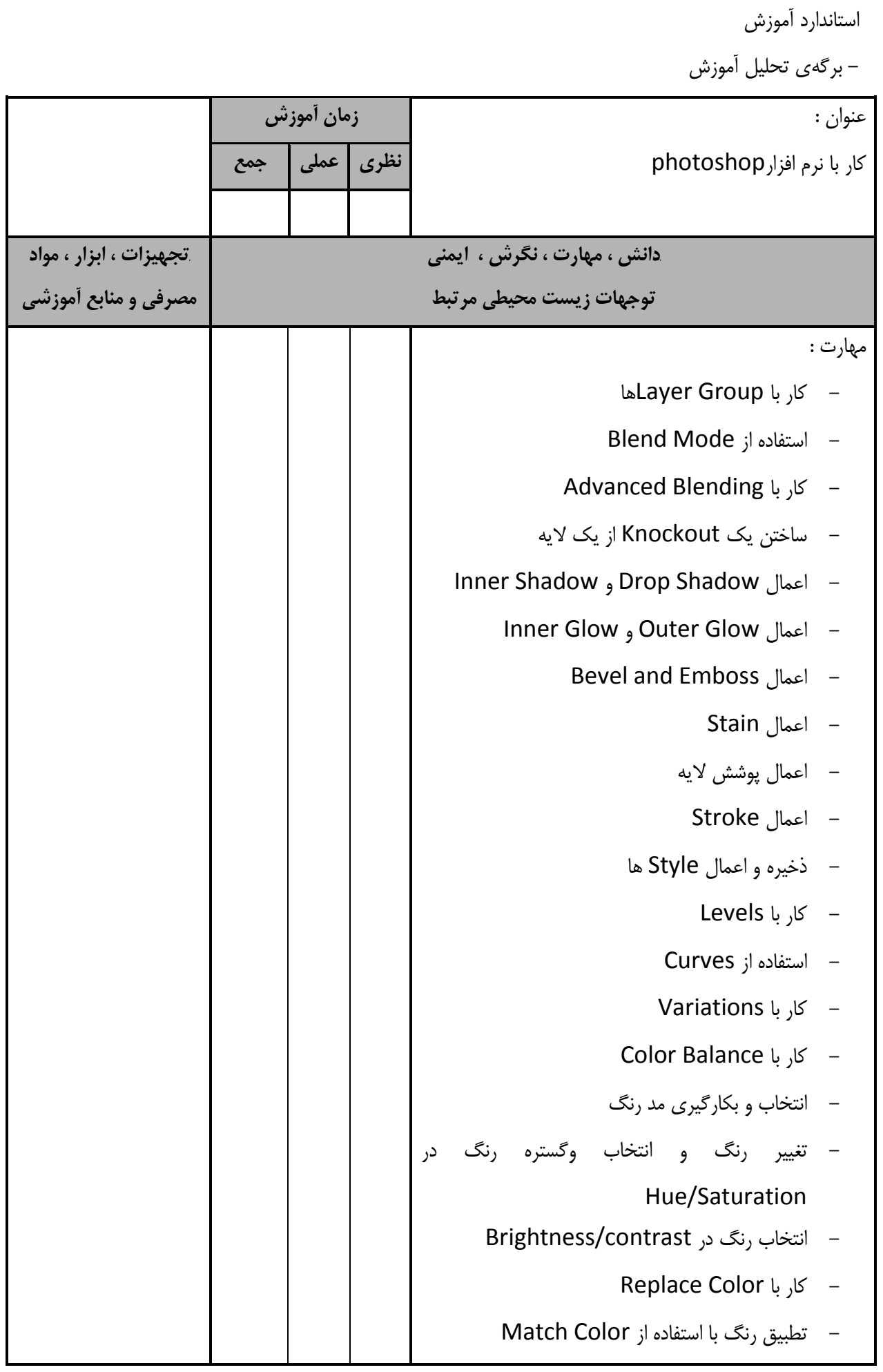

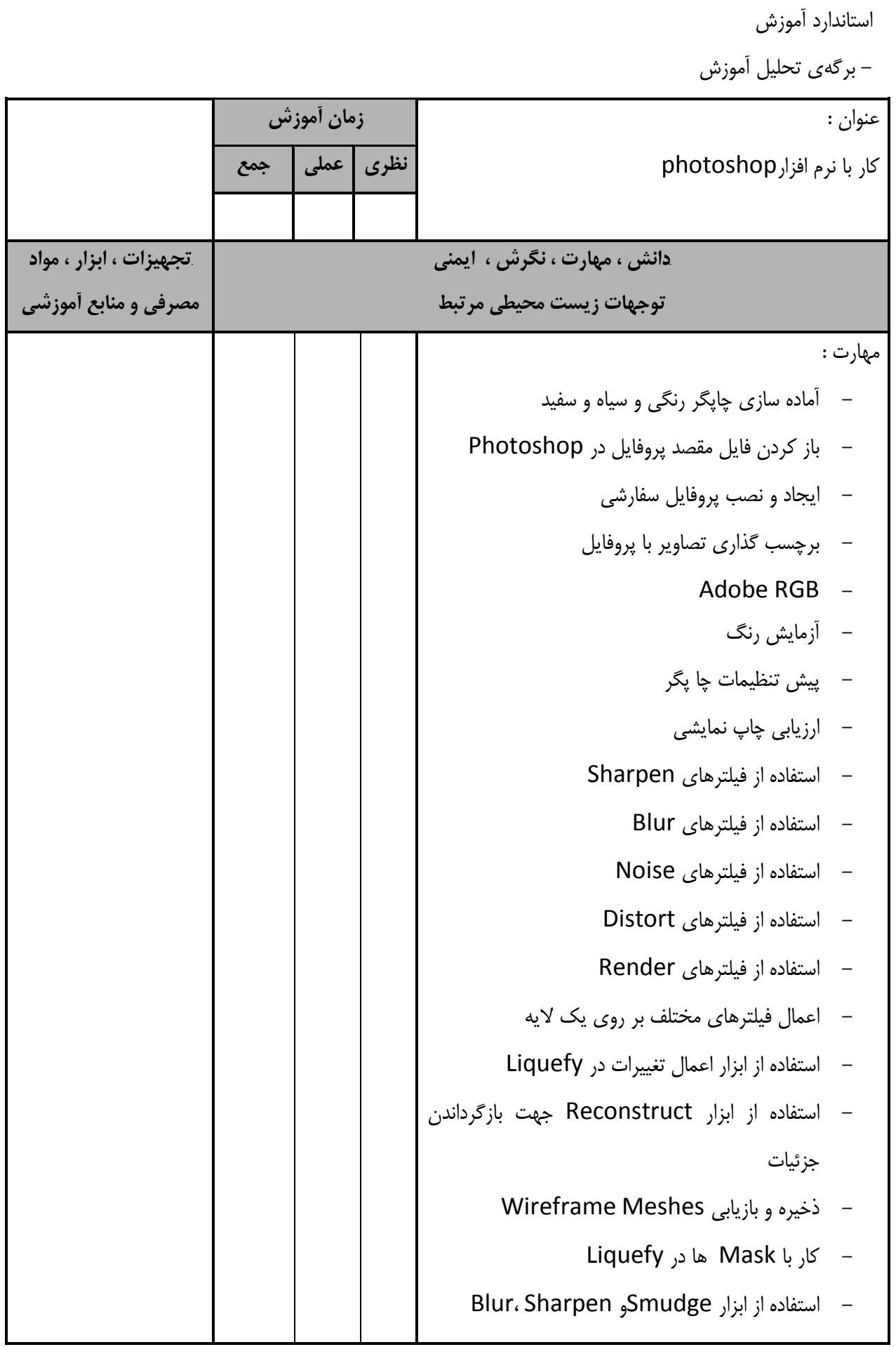

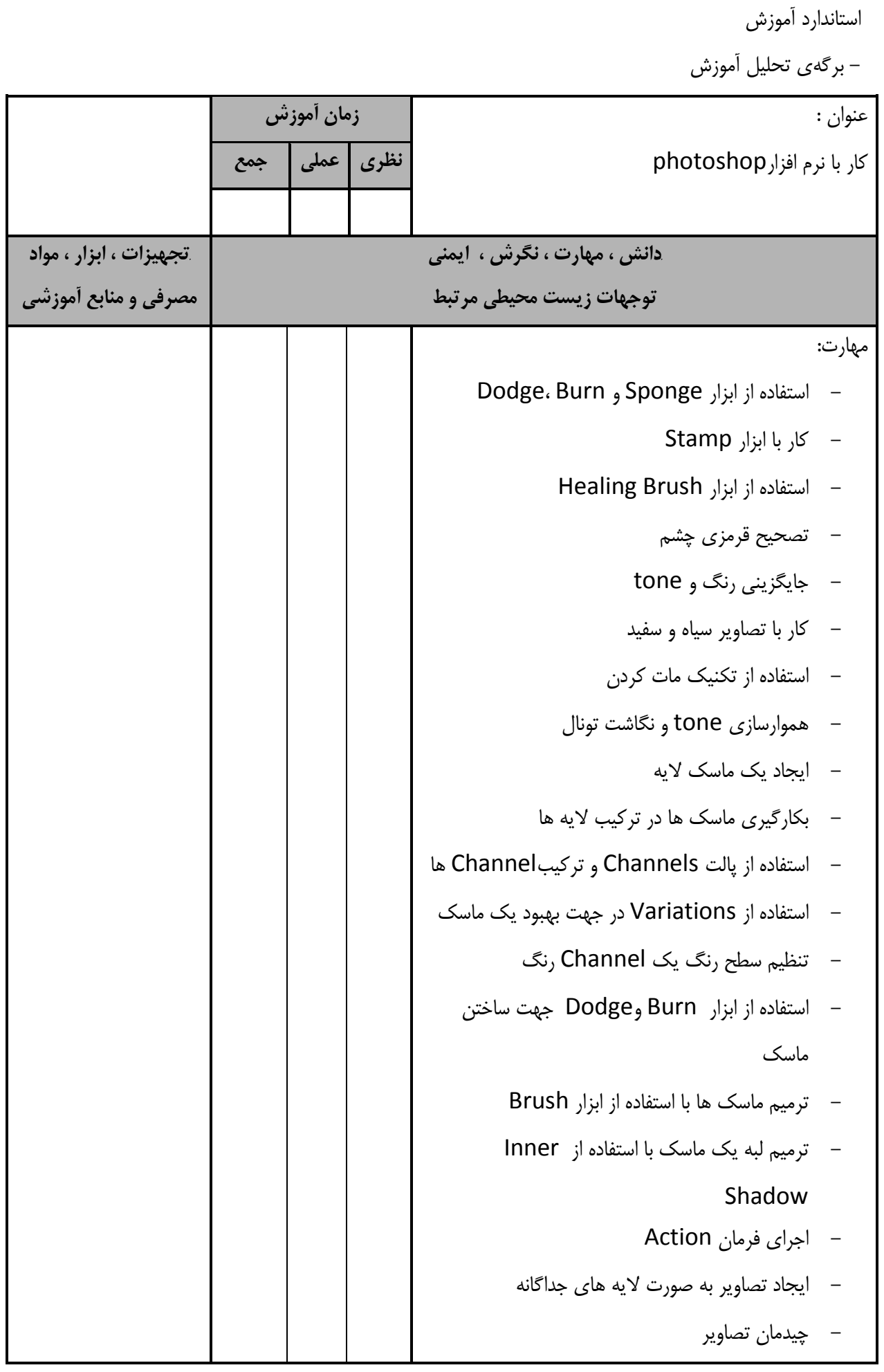

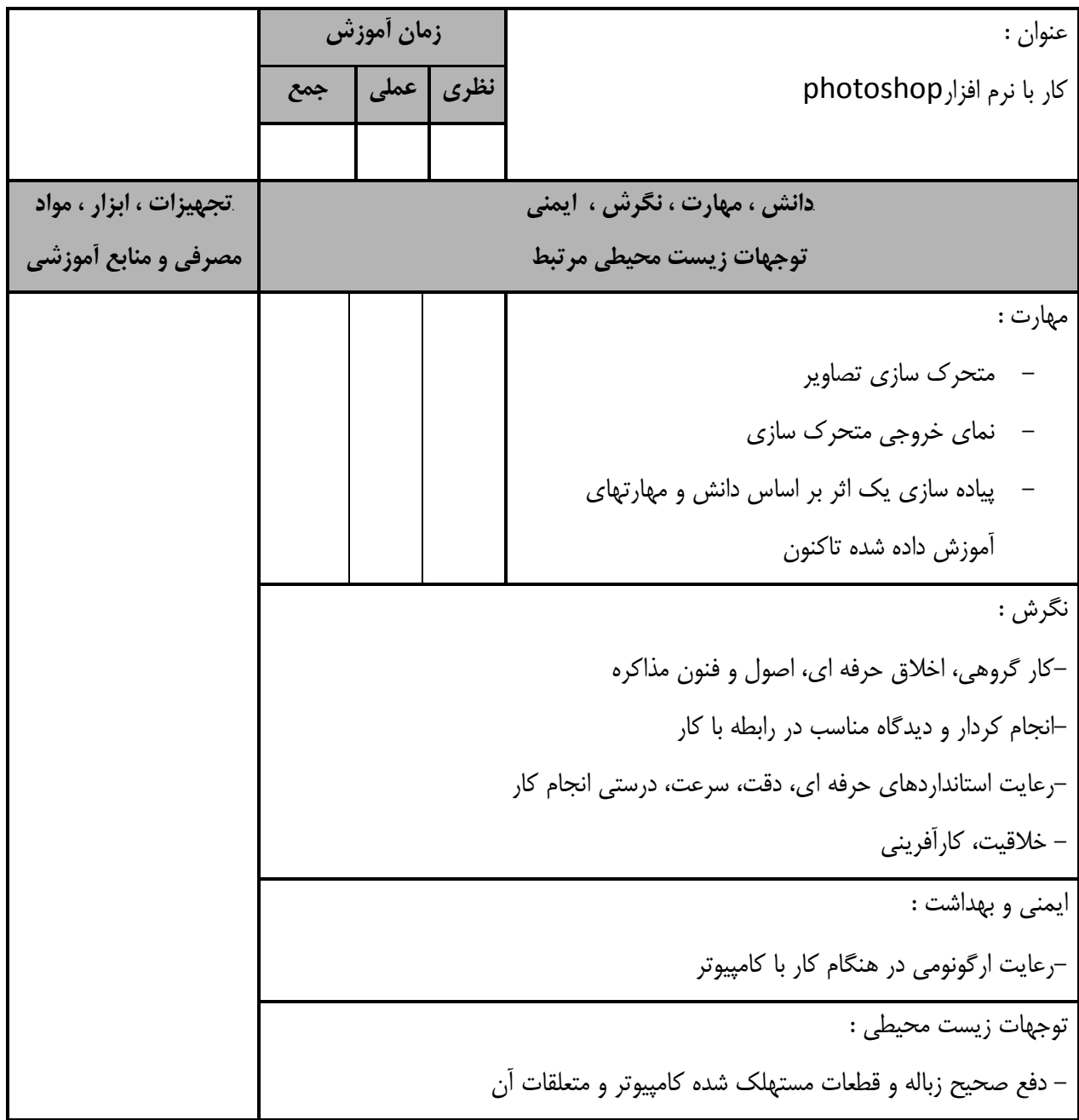

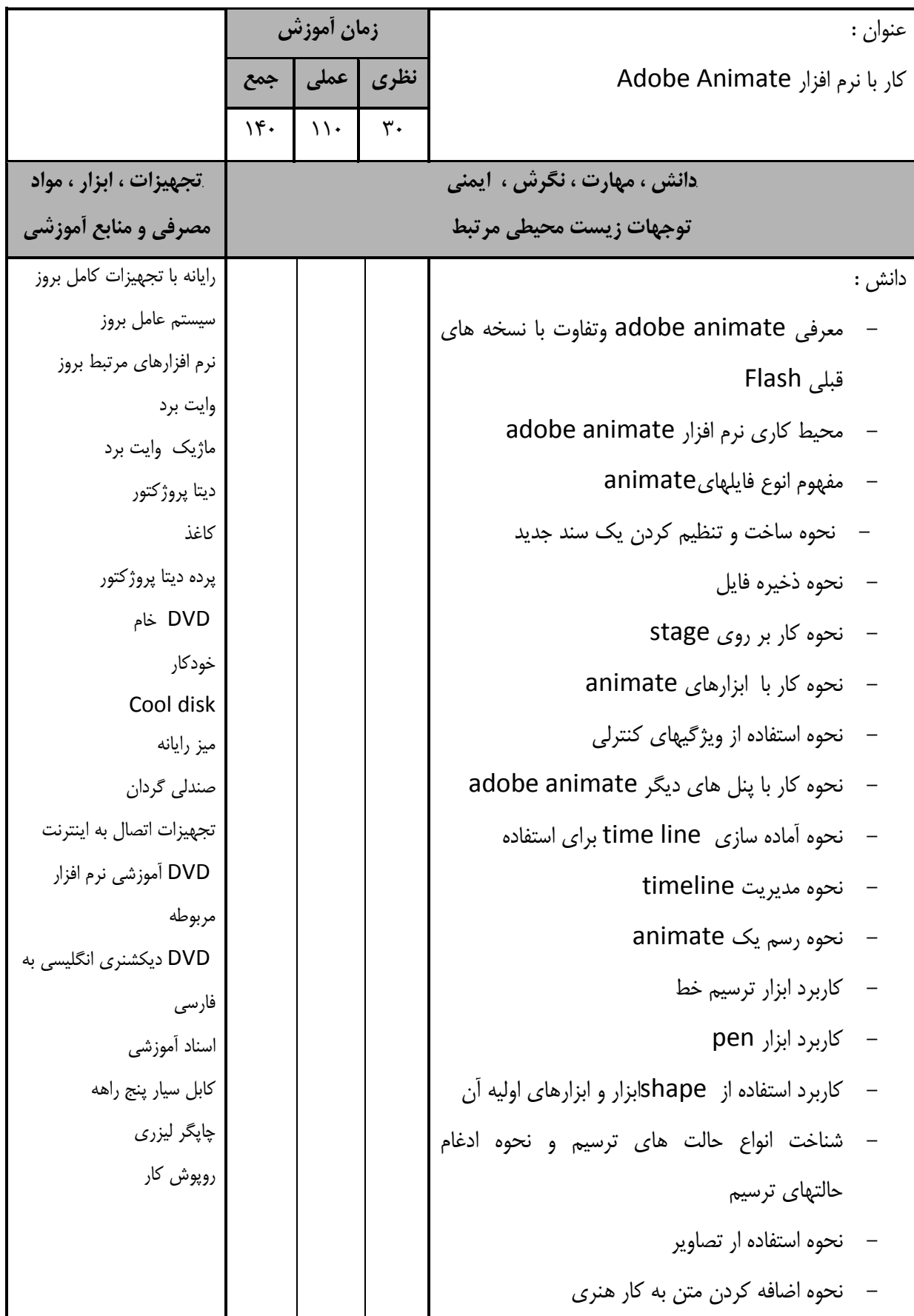

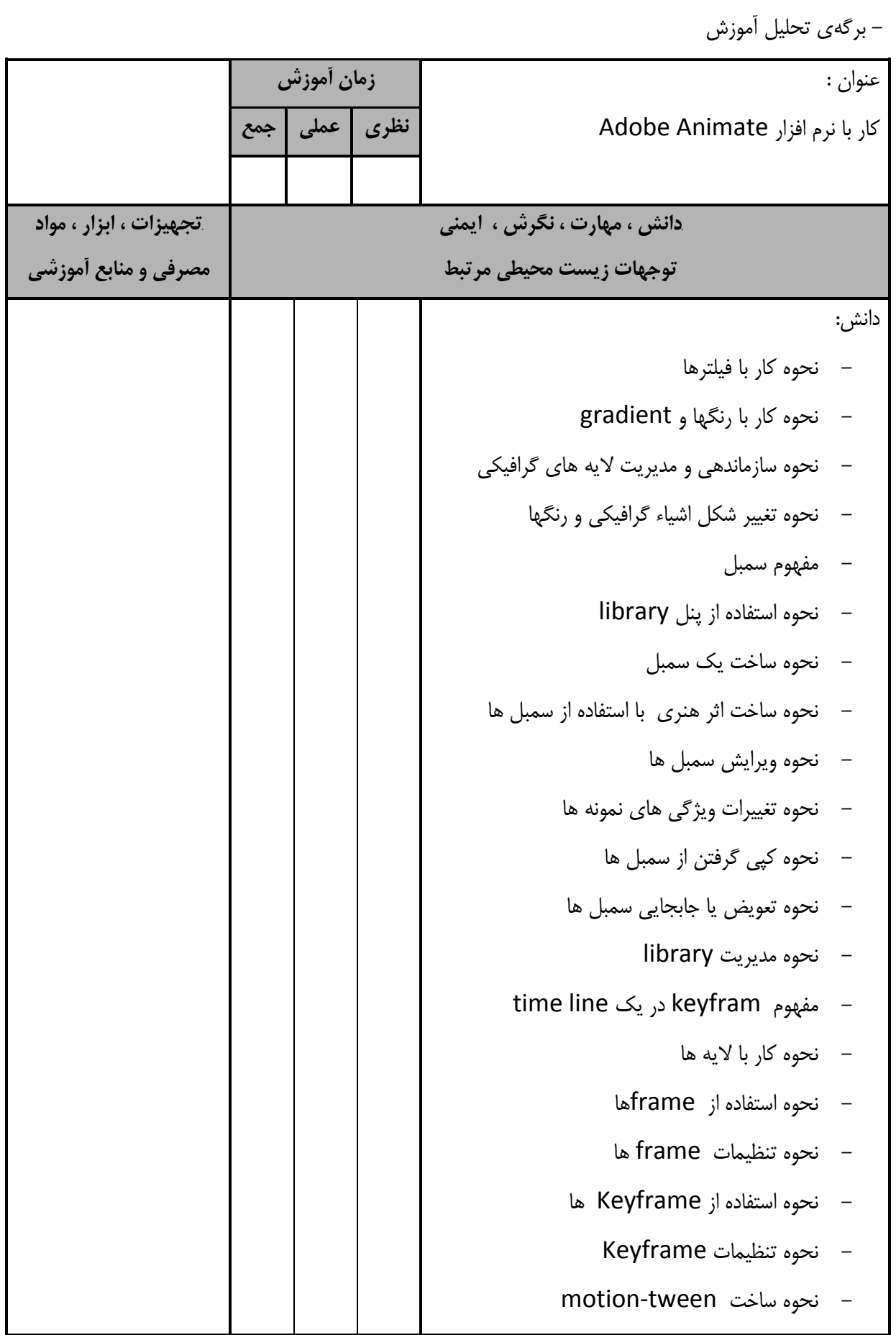

- برگهي تحليل آموزش عنوان : كار با نرم افزار Animate Adobe **زمان آموزش نظري عملي جمع** *B48***دانش ، مهارت ، نگرش ، ايمني توجهات زيست محيطي مرتبط** *B49***تجهيزات ، ابزار ، مواد مصرفي و منابع آموزشي** دانش : - نحوه اضافه كردن جلوه هاي رنگ ،چرخاندن و scale - نحوه تغيير دادن animate با يك motion editor - نحوه استفاده از layer Guide motion - نحوه كنترل مسيرهاي متحرك - نحوه كار با tween shape - نحوه ساخت و تغييرات در classic tween - نحوه تنظيم animate توسط پوسته - كاربرد ماسك - نحوه وارد كردن انواع فرمتها و فايلها(import( - نحوه وارد كردن عكس - نحوه قرار دادن يك عكس bitmap - مفهوم جلوه هاي رنگي - نحوه اضافه كردن متن - نحوه مبادله كردن فايلهاي وارد شده - نحوه تغيير و به روز رساني صفحات هنري وارد شده - نحوه به روز رساني فايلهاي وارد شده - نحوه استفاده از لايه هاي فتوشاپ - نحوه وارد كردن كار هنري از نرم افزار illustrator

- برگهي تحليل آموزش عنوان : كار با نرم افزار Animate Adobe **زمان آموزش نظري عملي جمع** *B50***دانش ، مهارت ، نگرش ، ايمني توجهات زيست محيطي مرتبط** *B51***تجهيزات ، ابزار ، مواد مصرفي و منابع آموزشي** دانش: - نحوه متحرك سازي تصاوير وارد شده - نحوه تبديل تصاوير پيكسلي به وكتور - نحوه آماده سازي صدا براي animate - نحوه ويرايش صدا - نحوه انتخاب انواع فرمتهاي صدا - نحوه وارد كردن فايل صدا - نحوه اضافه كردن صدا به timelineو دكمه - مفهوم video در animate linked با embedded video تفاوت video - نحوه اضافه كردن video embedded - نحوه كار با فرمتهاي مختلف ويدئو در animate - نحوه تبديل ويدئو با Adobe Media Encoder action script مفهوم action sript  $-$  نحوه انتخاب نسخه هاي مختلف - شناخت script action هاي اوليه و ضروري - نحوه اضافه كردن action ها با پنل action - نحوه استفاده از Assist Script - نحوه كنترل زمانبندي تصاوير متحرك - نحوه ايجاد دكمه

استاندارد آموزش - برگهي تحليل آموزش عنوان : كار با نرم افزار Animate Adobe **زمان آموزش نظري عملي جمع** *B52***دانش ، مهارت ، نگرش ، ايمني توجهات زيست محيطي مرتبط** *B53***تجهيزات ، ابزار ، مواد مصرفي و منابع آموزشي** دانش: - نحوه ساخت دكمه پايه با استفاده از symbol ها - نحوه ايجاد دكمه متني داراي تعامل - نحوه ساخت دكمه rollover - نحوه مرور رtimelines Clip Movie و اختصاص آن به دكمه - نحوه اضافه كردن رفتار به يك دكمه - مفهوم انتشار دادن فايلها - اضافه كردن فونت فارسي به پروژه - نحوه تنظيمات انتشار - نحوه انتشار بر روي web - نحوه انتشار بر روي گوشي هاي تلفن همراه - نحوه انتشار بر روي IOS مهارت : - كار با animate adobe - كار با محيط كارى نرم افزار adobe animate - كار با انواع فايلهايanimate - ساخت و تنظيم كردن يك سند جديد - ذخيره فايل - كار بر روي stage - كار با ابزارهاي animate - استفاده از ويژگيهاي كنترلي

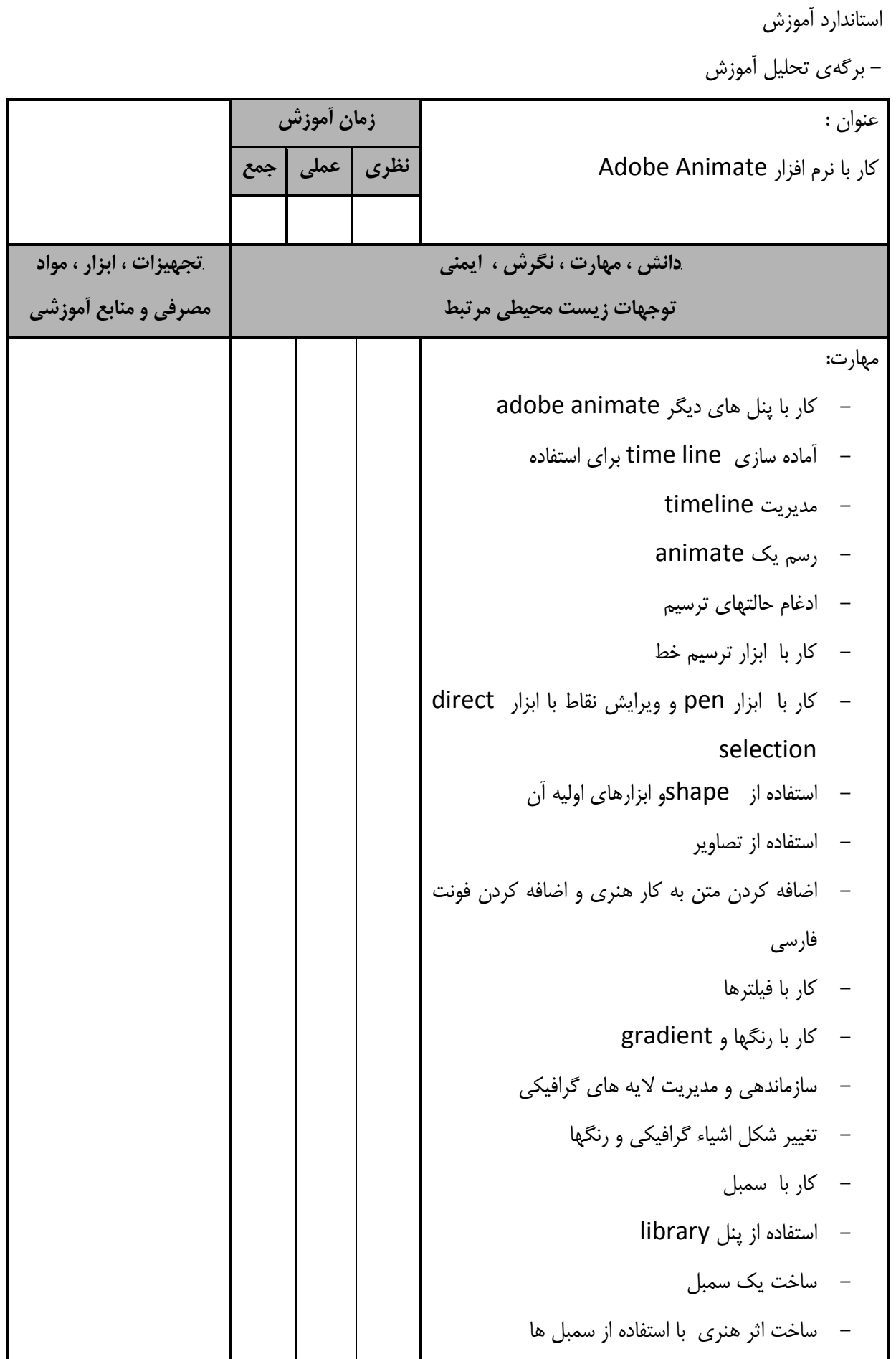

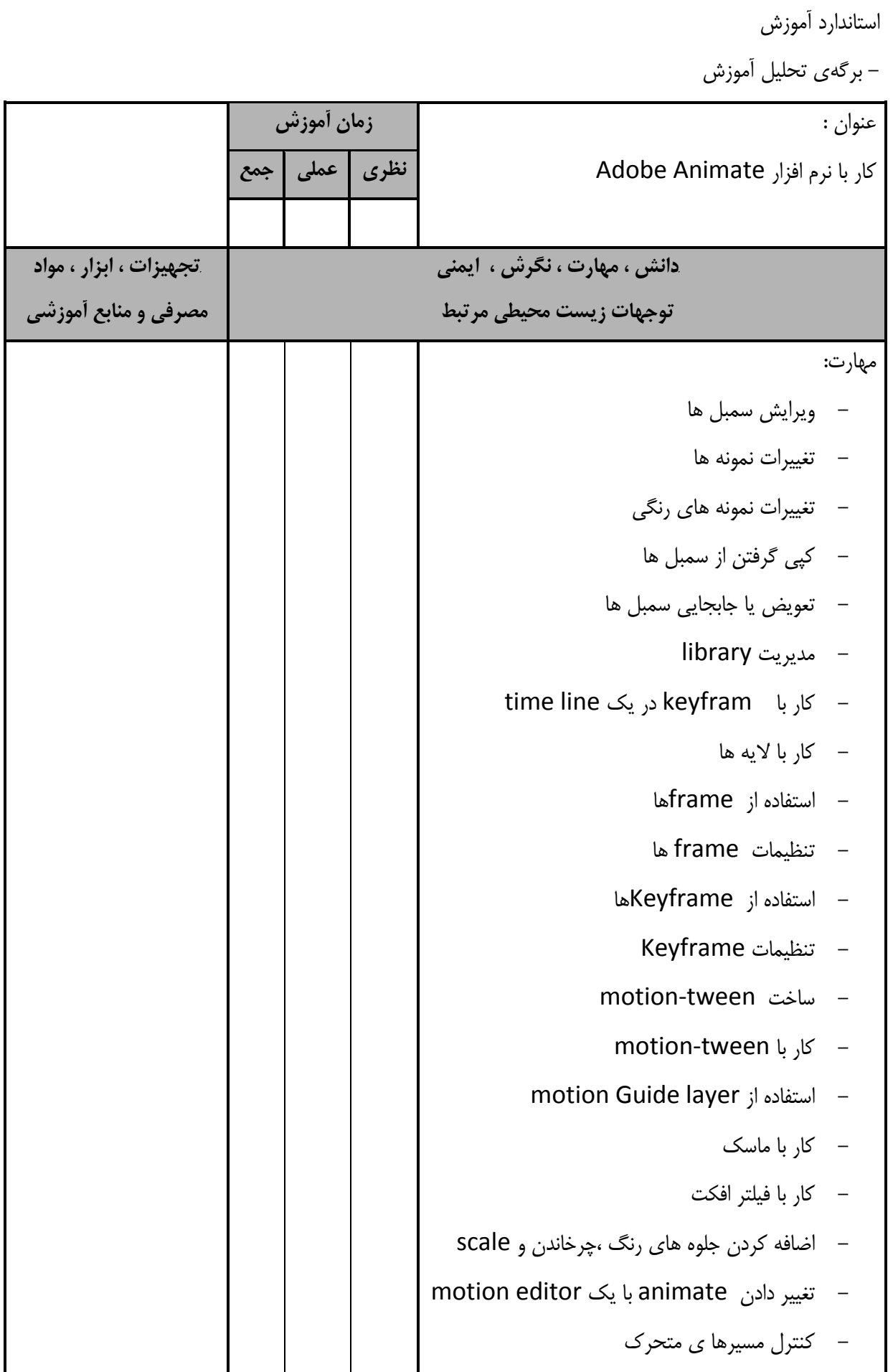

- برگهي تحليل آموزش عنوان : كار با نرم افزار Animate Adobe **زمان آموزش نظري عملي جمع** *B58***دانش ، مهارت ، نگرش ، ايمني توجهات زيست محيطي مرتبط** *B59***تجهيزات ، ابزار ، مواد مصرفي و منابع آموزشي** مهارت : - انتقال و تغيير شكل مسير tween - كار با tween shape - ساخت و تغييرات در classic tween - تنظيم animate توسط پوسته - وارد كردن انواع فرمتها و فايلها(import( - وارد كردن عكس - قرار دادن يك عكس bitmap - اضافه كردن متن - مبادله كردن فايلهاي وارد شده - تغيير و به روز رساني صفحات هنري وارد شده - به روز رساني فايلهاي وارد شده - استفاده از لايه هاي فتوشاپ - وارد كردن كار هنري از نرم افزار illustrator - متحرك سازي تصاوير وارد شده - آماده سازي صدا براي animate - ويرايش صدا - انتخاب انواع فرمتهاي صدا - وارد كردن فايل صدا - اضافه كردن صدا به timelineو دكمه - كار با video در animate

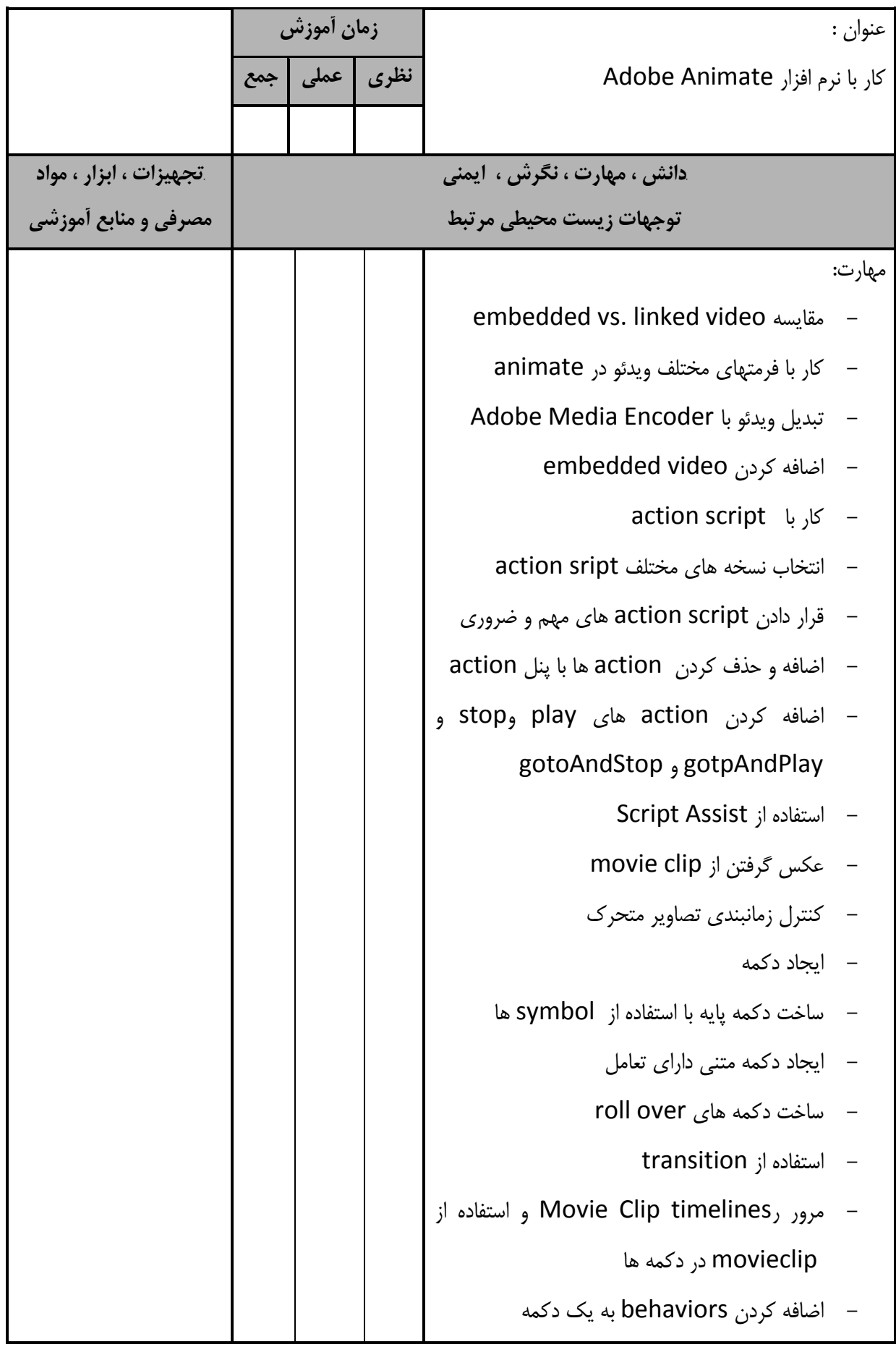

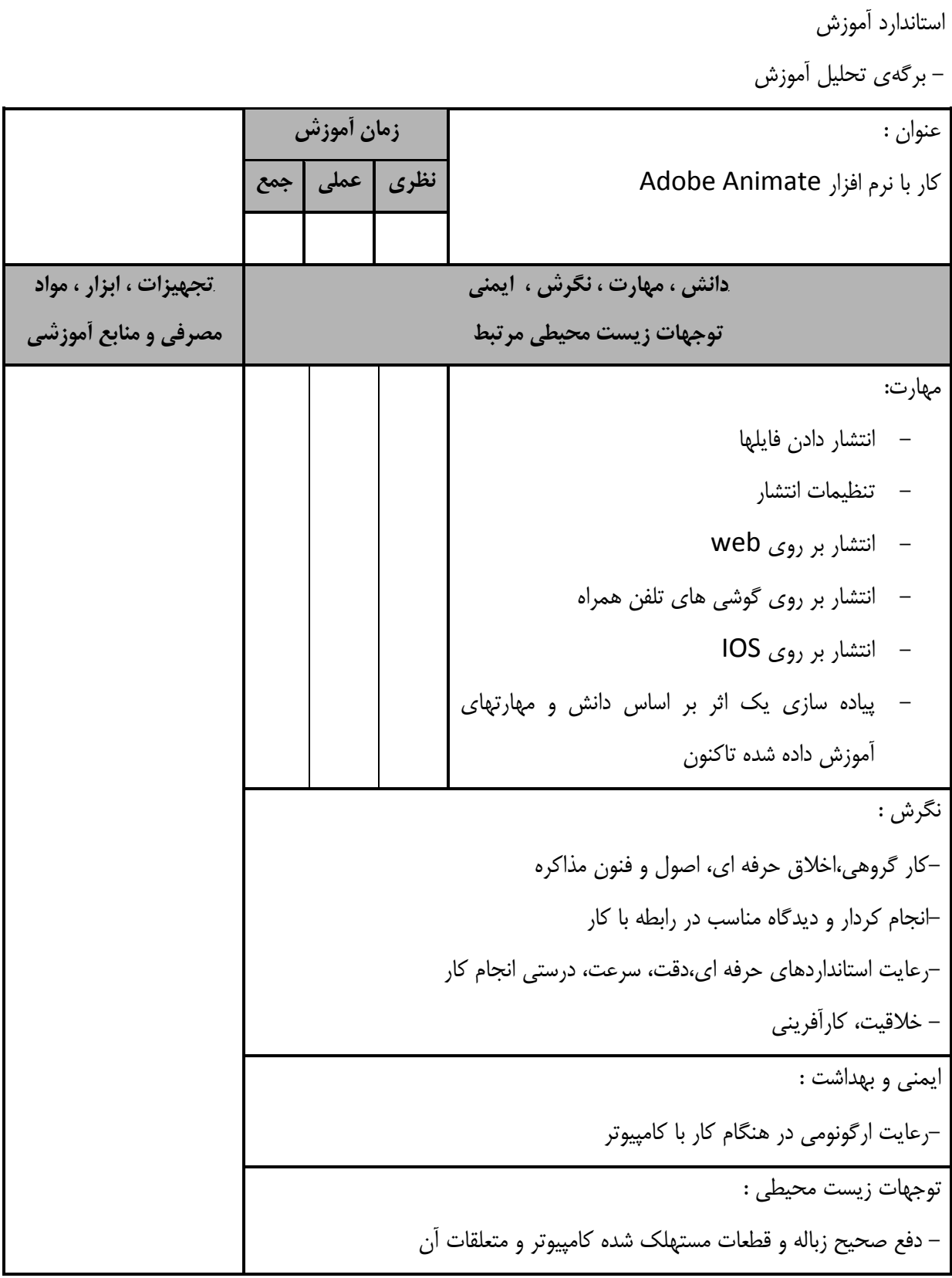

استاندارد آموزش -برگه تحويل آموزشي عنوان : كار با نرم افزار تبديل فرمت هاي فيلم Arc Soft Media Converter **زمان آموزش نظري عملي جمع**  $18$  9  $1$   $8$ **دانش ، مهارت ، نگرش ، ايمني توجهات زيست محيطي مرتبط تجهيزات ، ابزار ، مواد مصرفي و منابع آمورشي** دانش : - نحوه نصب نرم افزار - نحوه كار با محيط نرم افزار - نحوه انتخاب فرمت هاي فيلم - نحوه تنظيمات پيشرفته نرم افزار رايانه با تجهيزات كامل بروز سيستم عامل بروز نرم افزارهاي مرتبط بروز وايت برد ماژيك وايت برد ديتا پروژكتور كاغذ پرده ديتا پروژكتور DVD خام خودكار Cool disk ميز رايانه صندلي گردان تجهيزات اتصال به اينترنت DVD آموزشي نرم افزار مربوطه DVD ديكشنري انگليسي به فارسي اسناد آموزشي كابل سيار پنج راهه چاپگر ليزري روپوش كار مهارت : - كار با محيط نرم افزار - انتخاب فرمت هاي فيلم - كار با تنظيمات پيشرفته نرم افزار - تكميل اثر توليد شده قبلي بر اساس دانش و مهارتهاي آموخته شده جديد نگرش : - خلاقيت، كارآفريني-رعايت استانداردهاي حرفه اي، دقت، سرعت، درستي انجام كار-انجام كردار و ديدگاه مناسب در رابطه با كار-كار گروهي،اخلاق حرفه اي، اصول و فنون مذاكره ايمني و بهداشت : - رعايت اصول ارگونومي هنگام كار با رايانه توجهات زيست محيطي : - دفع صحيح زباله و قطعات مستهلك شده كامپيوتر و متعلقات آن

- برگهي تحليل آموزش عنوان : ايجاد و ويرايش فايل هاي صوتيAudition Adobe **زمان آموزش نظري عملي جمع**  $\Delta\lambda$   $\Delta$   $\cdot$   $\lambda$ *B64***دانش ، مهارت ، نگرش ، ايمني توجهات زيست محيطي مرتبط** *B65***تجهيزات ، ابزار ، مواد مصرفي و منابع آموزشي** دانش : - كاربرد نرم افزارAudition Adobe - نحوه نصب نرم افزار Audition Adobe - مفهوم پنجره wave form و پنجره ي ويرايش - مفهوم پنجـره view MultiTrack يـا پنجـر ه چندكاربره - مفهوم پنجره Project CDيا پنجره پروژه - مفاهيم پايه در ضبط و پخش ديجيتال - مفاهيم فركانس، دامنه، فاز - چگونگي كار با نواروضعيت - انواع فايل ها ، تراك ها ، صدا ها - انواع افكت هاي ضروري - روش هاي ويرايش صدا - روش هاي ذخيره - نحوه تنظيمات صدا رايانه با تجهيزات كامل بروز سيستم عامل بروز نرم افزارهاي مرتبط بروز وايت برد، ماژيك وايت برد ديتا پروژكتور كاغذ، پرده ديتا پروژكتور DVD خام Cool diskخودكار ميز رايانه ،صندلي گردان ،تجهيزات اتصال به اينترنت DVD آموزشي نرم افزار مربوطه DVDديكشنري انگليسي به فارسي اسناد آموزشي كابل سيار پنج راهه، چاپگر ليزري روپوش كار، مهارت : - نصب نرم افزارAudition Adobe - مخفي و آشكار سازي پنجره ها - كار با پنجره view Waveform - كار با پنجره view MultiTrack - كار با پنجره view Project CD

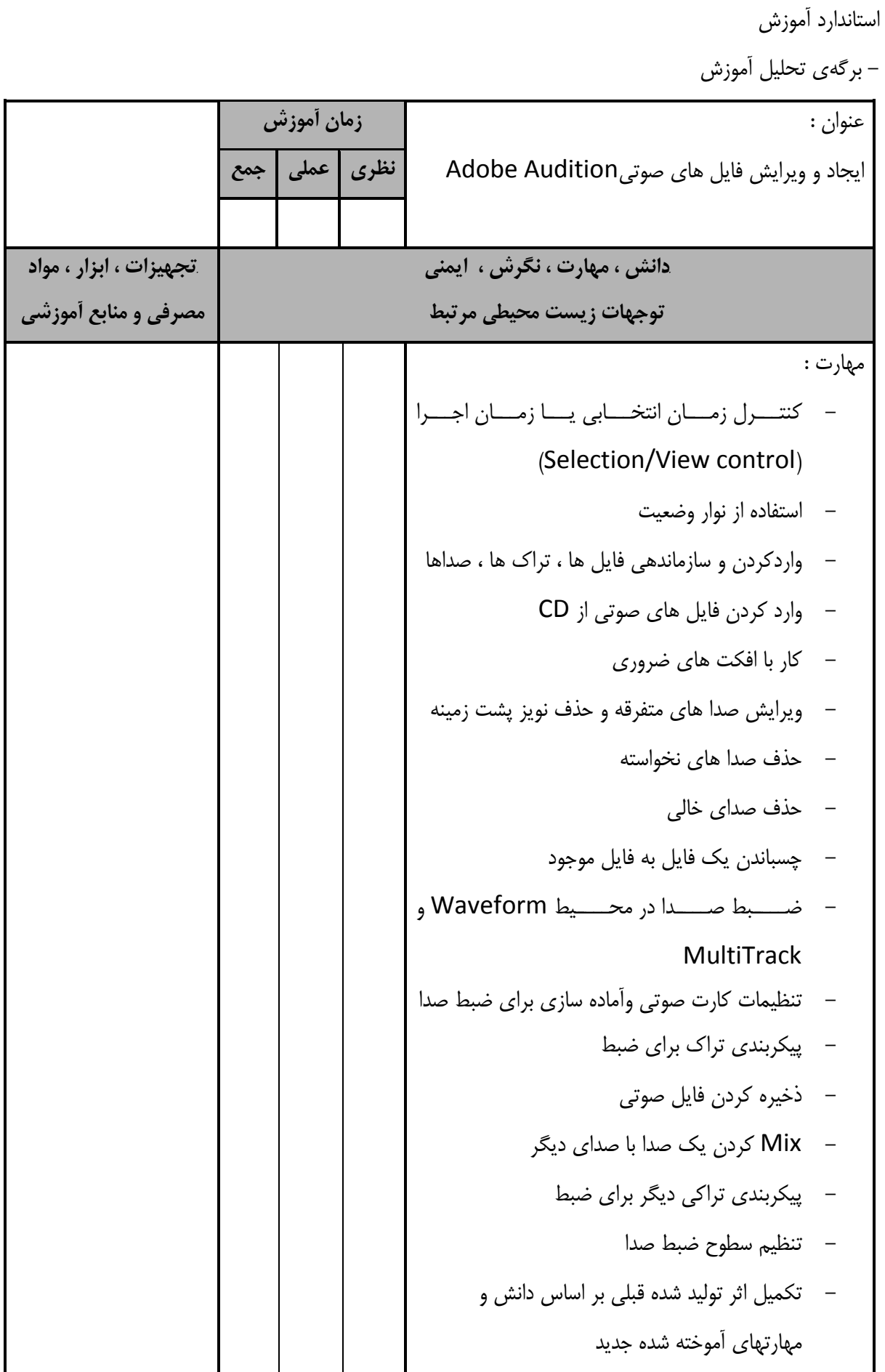

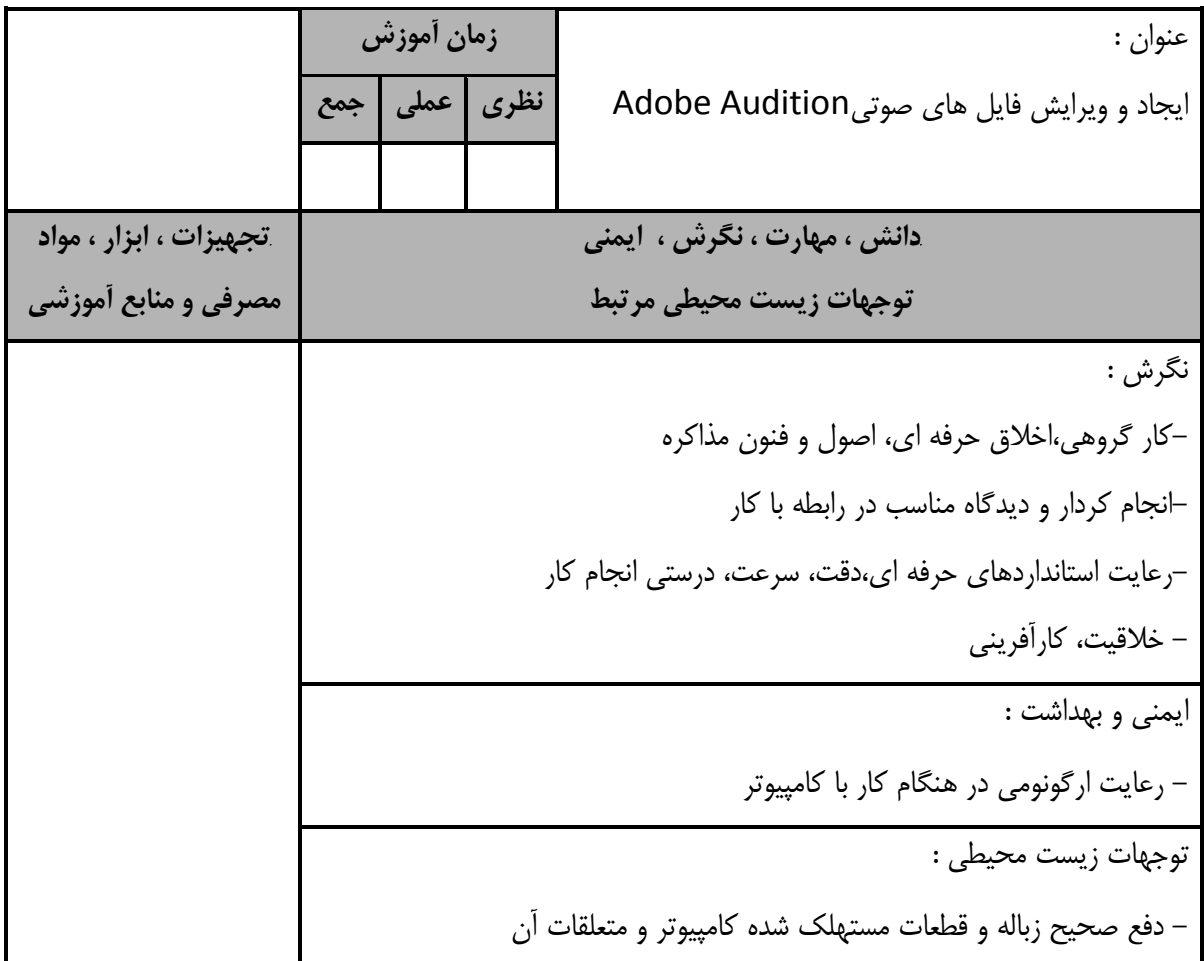

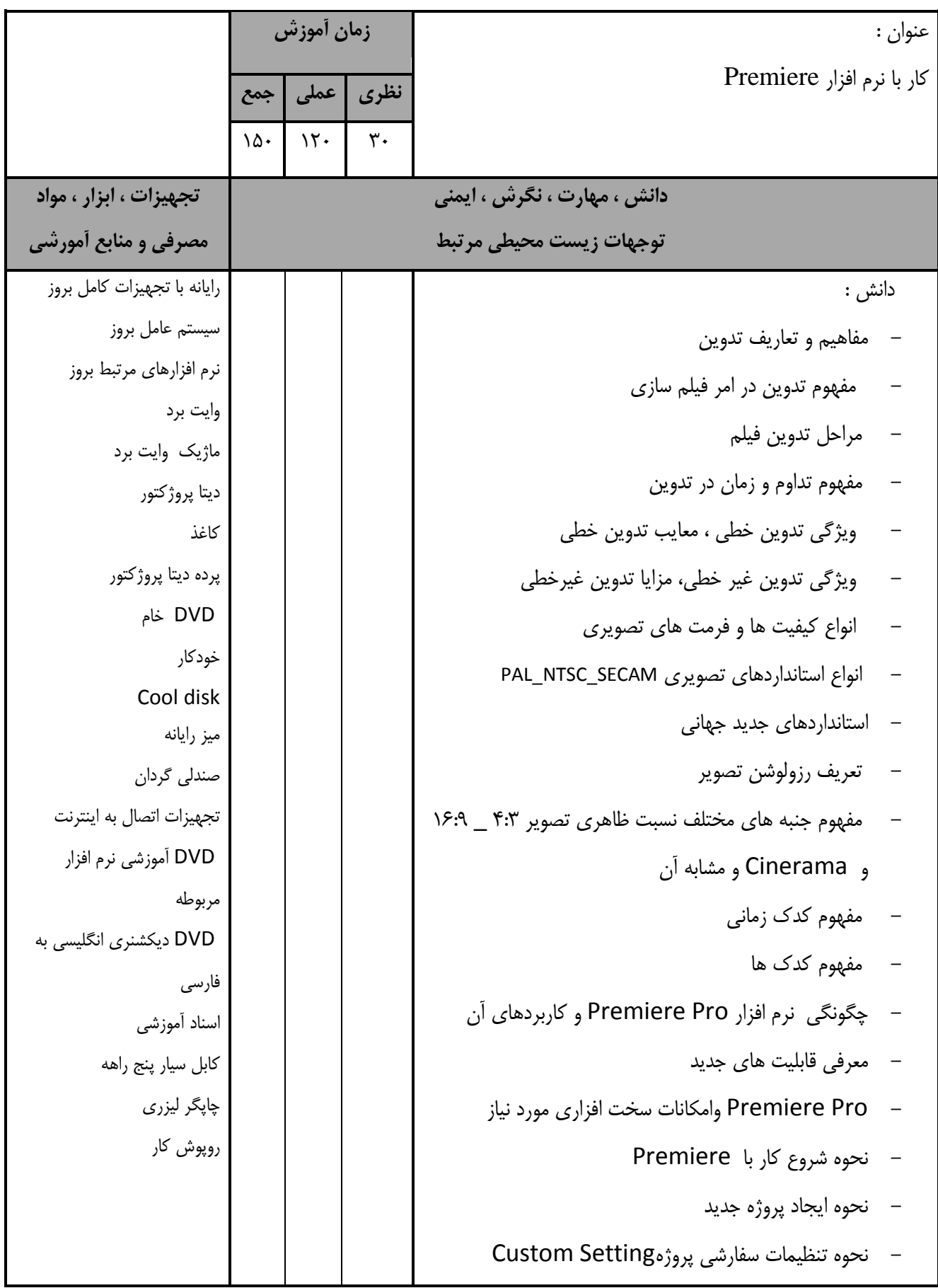

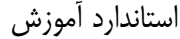

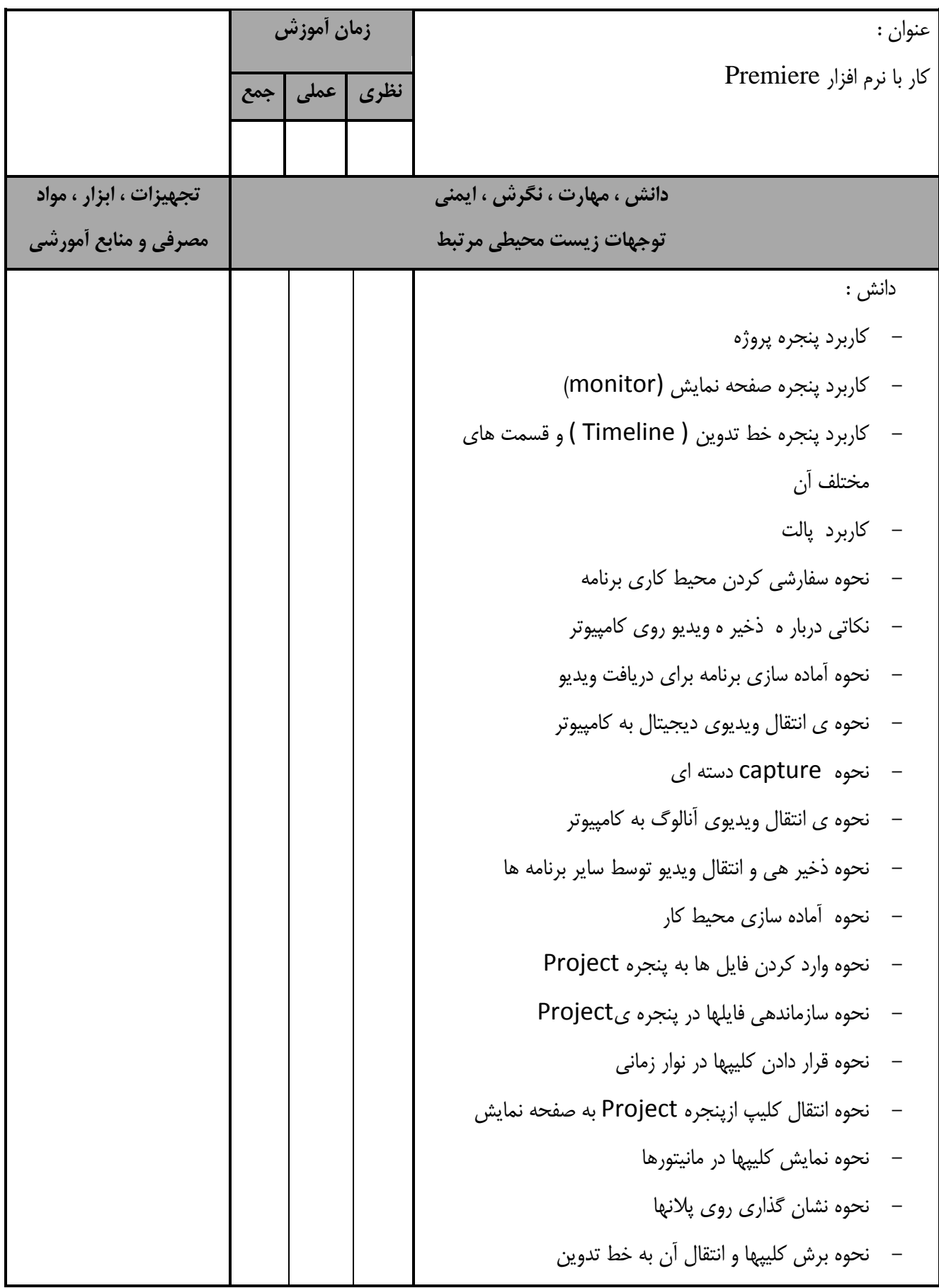

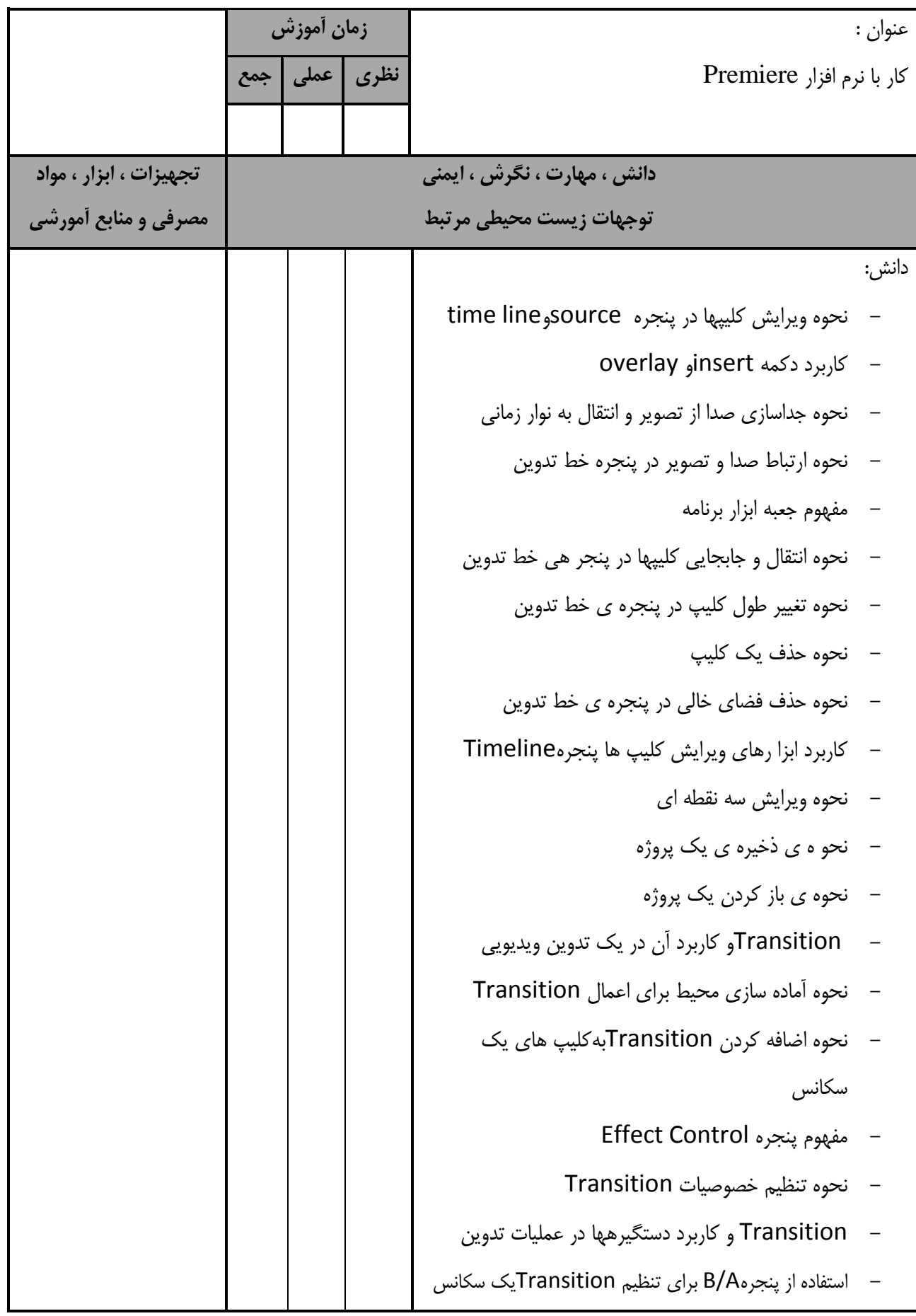

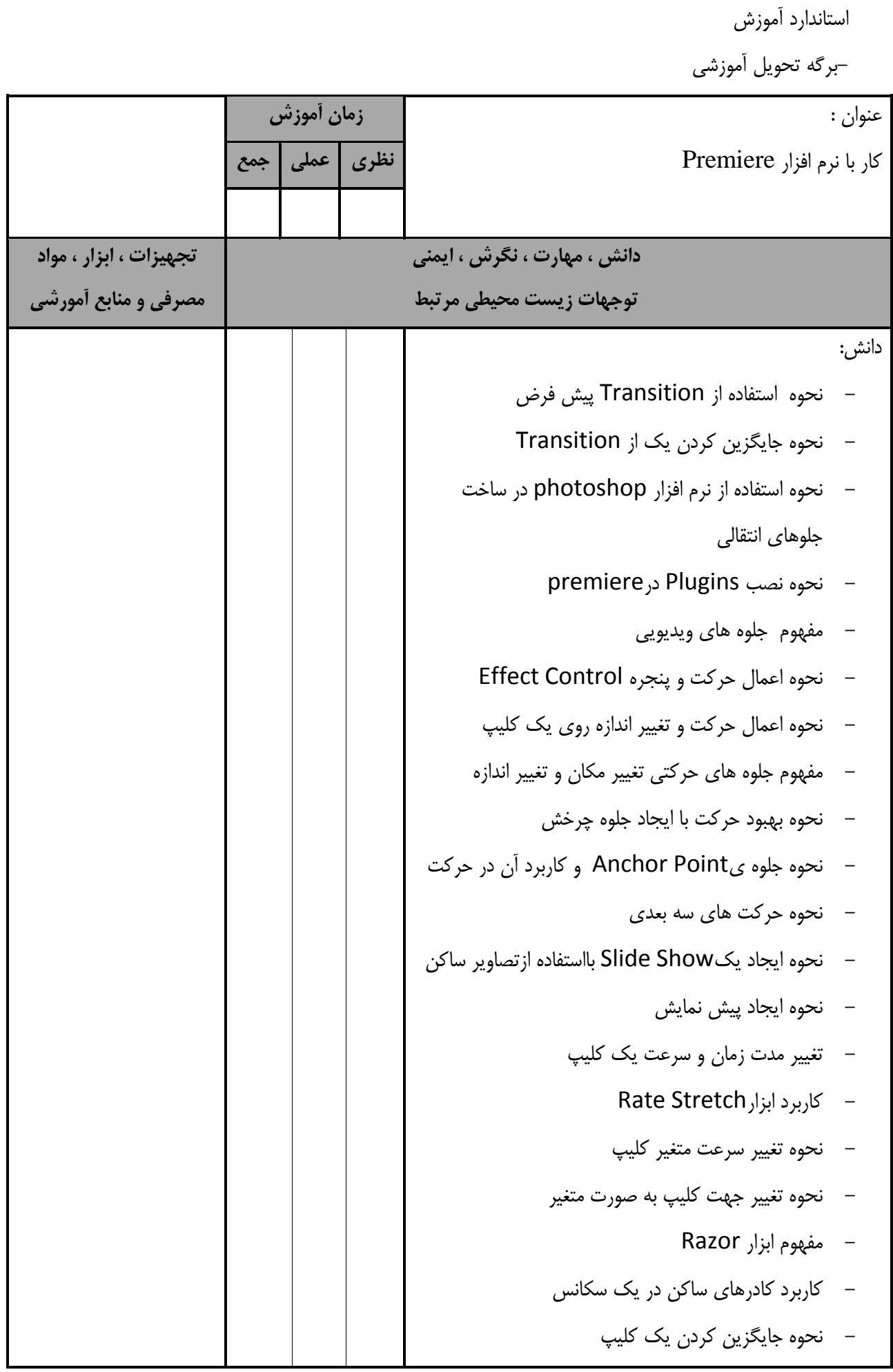

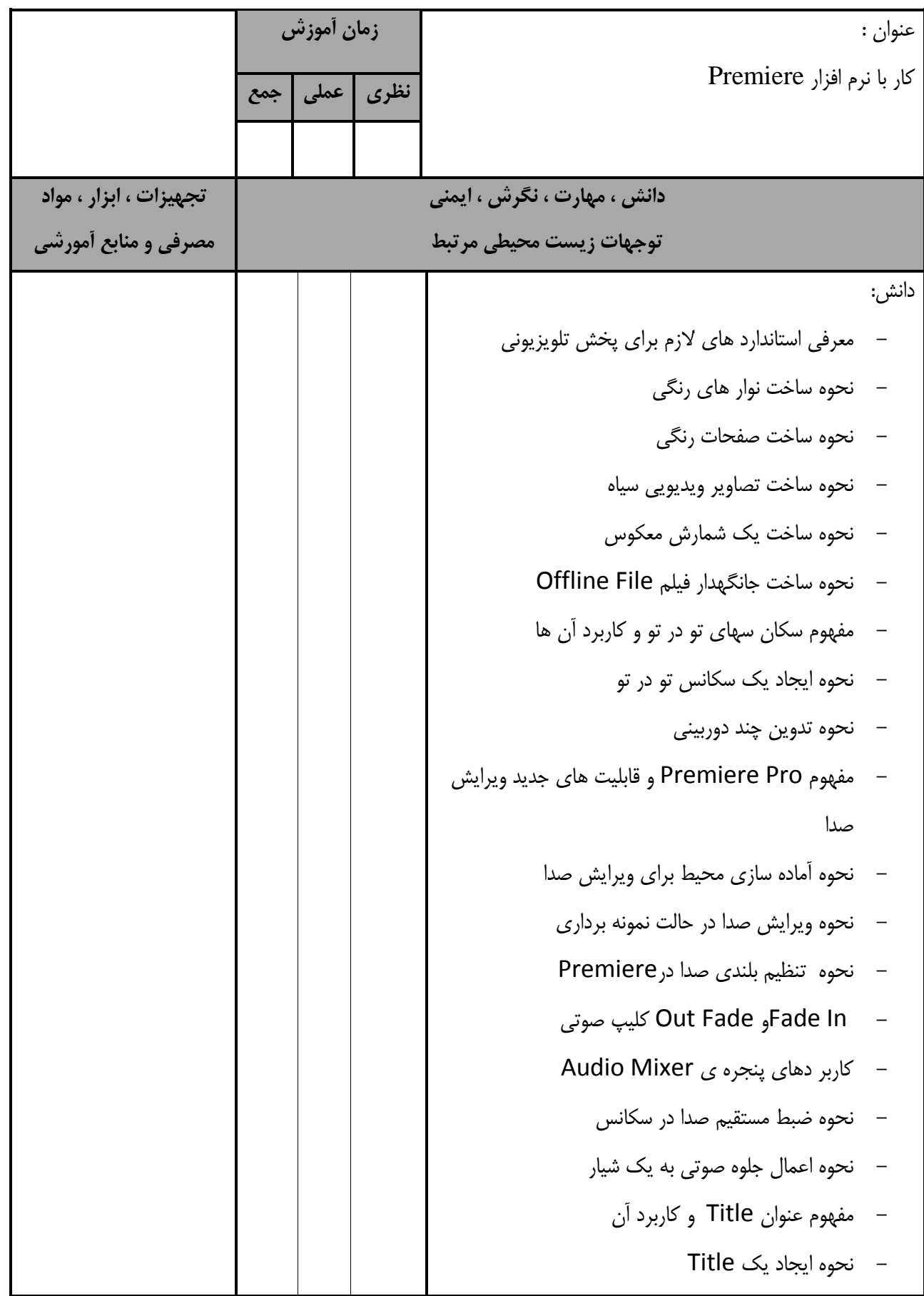

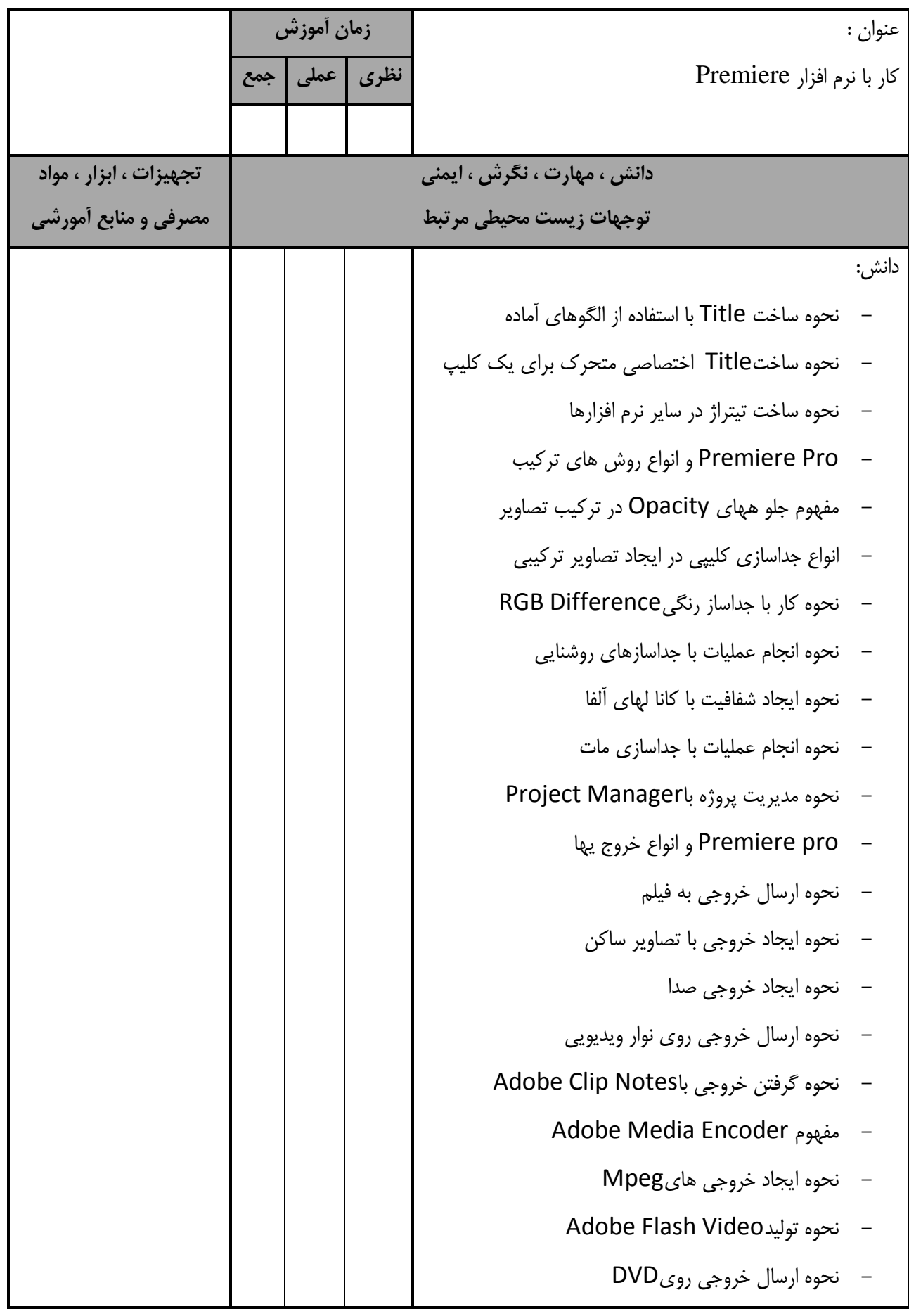

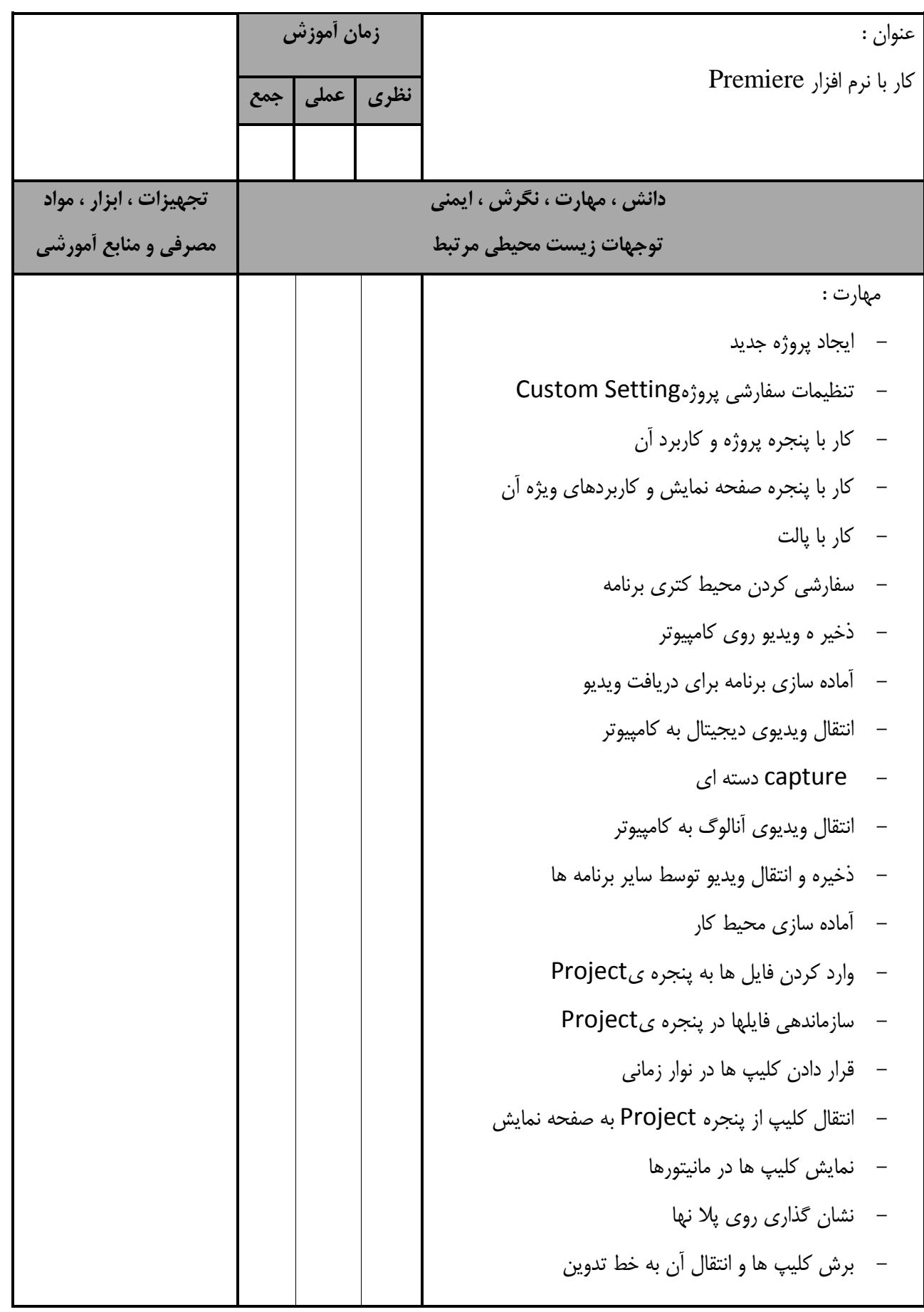

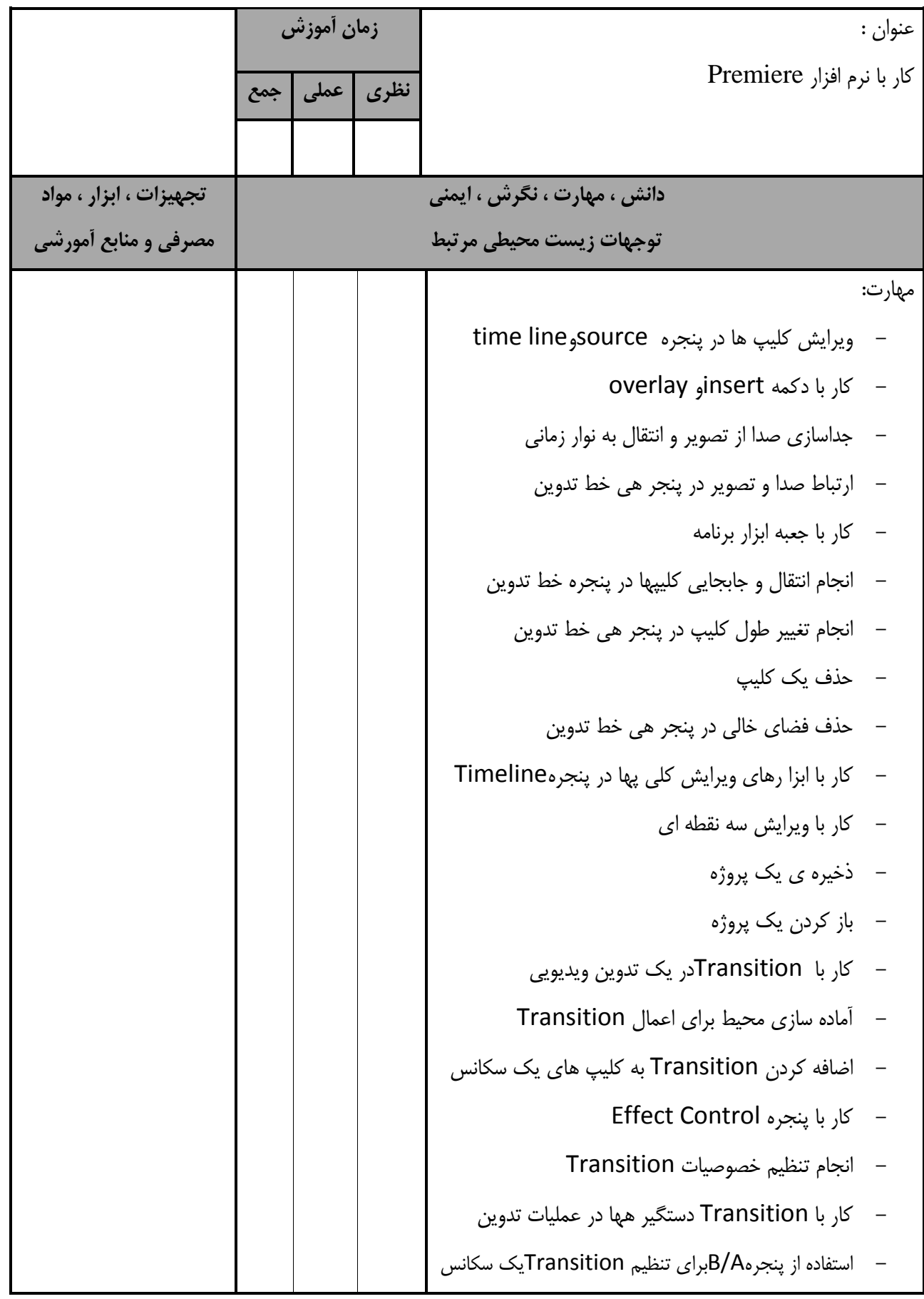

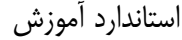

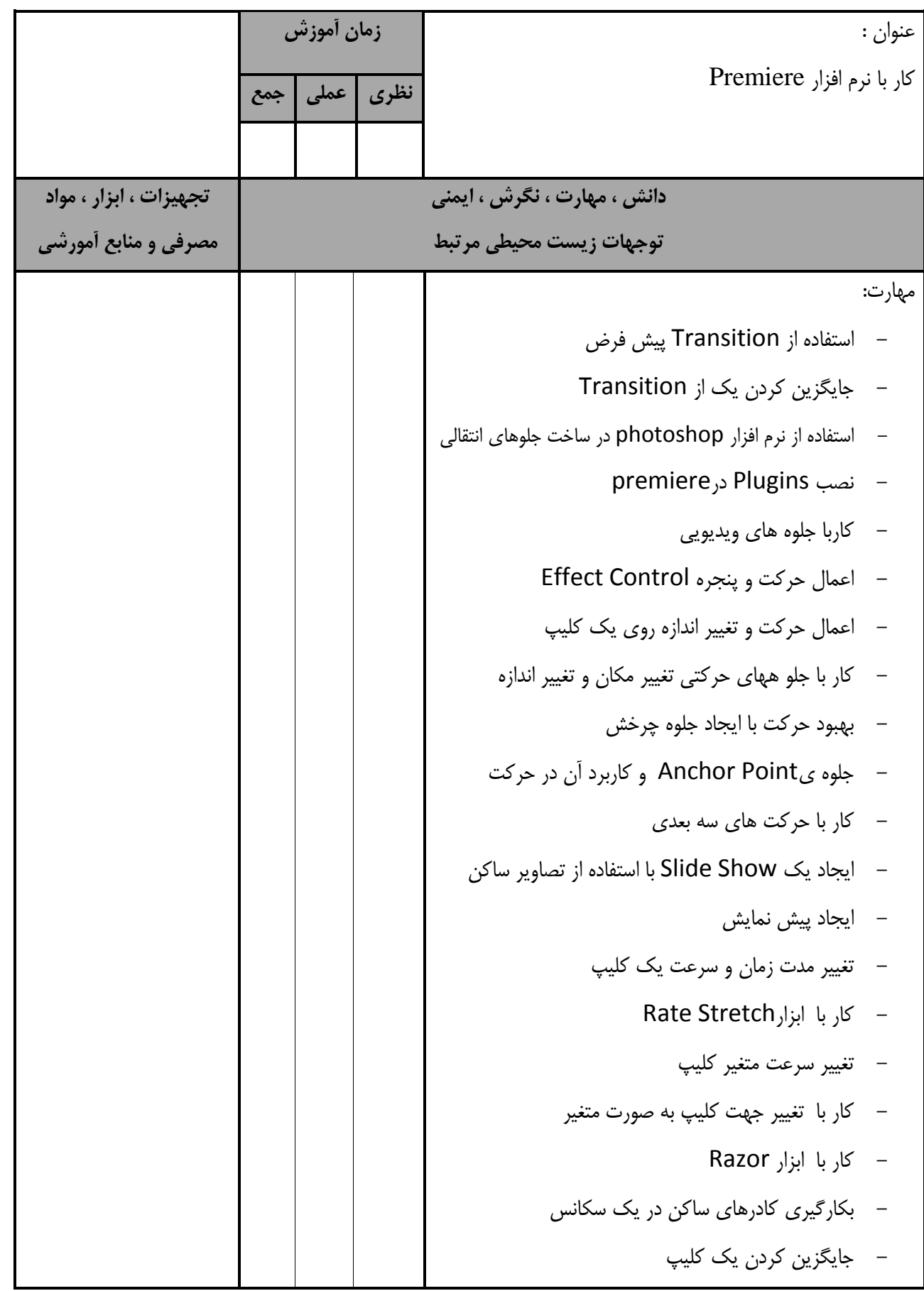

استاندارد آموزش -برگه تحويل آموزشي عنوان : كار با نرم افزار Premiere **زمان آموزش نظري عملي جمع دانش ، مهارت ، نگرش ، ايمني توجهات زيست محيطي مرتبط تجهيزات ، ابزار ، مواد مصرفي و منابع آمورشي** مهارت: - كار با استاندارد هاي لازم براي پخش تلويزيوني - ساخت نوار هاي رنگي - ساخت صفحات رنگي - ساخت تصاوير ويديويي سياه - ساخت يك شمارش معكوس - ساخت جانگهدار فيلم File Offline - كار با سكانسهاي تو در تو و كاربرد آن ها - ايجاد يك سكانس تو در تو - ايجاد تدوين چنددوربيني - ايجادPro Premiere وقابليتهاي جديدويرايش صدا - آماده سازي محيط براي ويرايش صدا - ويرايش صدا در حالت نمونه برداري - تنظيم بلندي صدا درPremiere صوتي كليپ Out Fade وFade In - - پنجره ي Audio Mixer و كاربر دهاي آن - انجام ضبط مستقيم صدا در سكانس - اعمال جلوه صوتي به يك شيار - ايجاد يك Title - ساخت Title با استفاده از الگوهاي آماده - ساختTitle اختصاصي متحرك براي يك كليپ - ساخت تيتراژ در ساير نرم افزارها

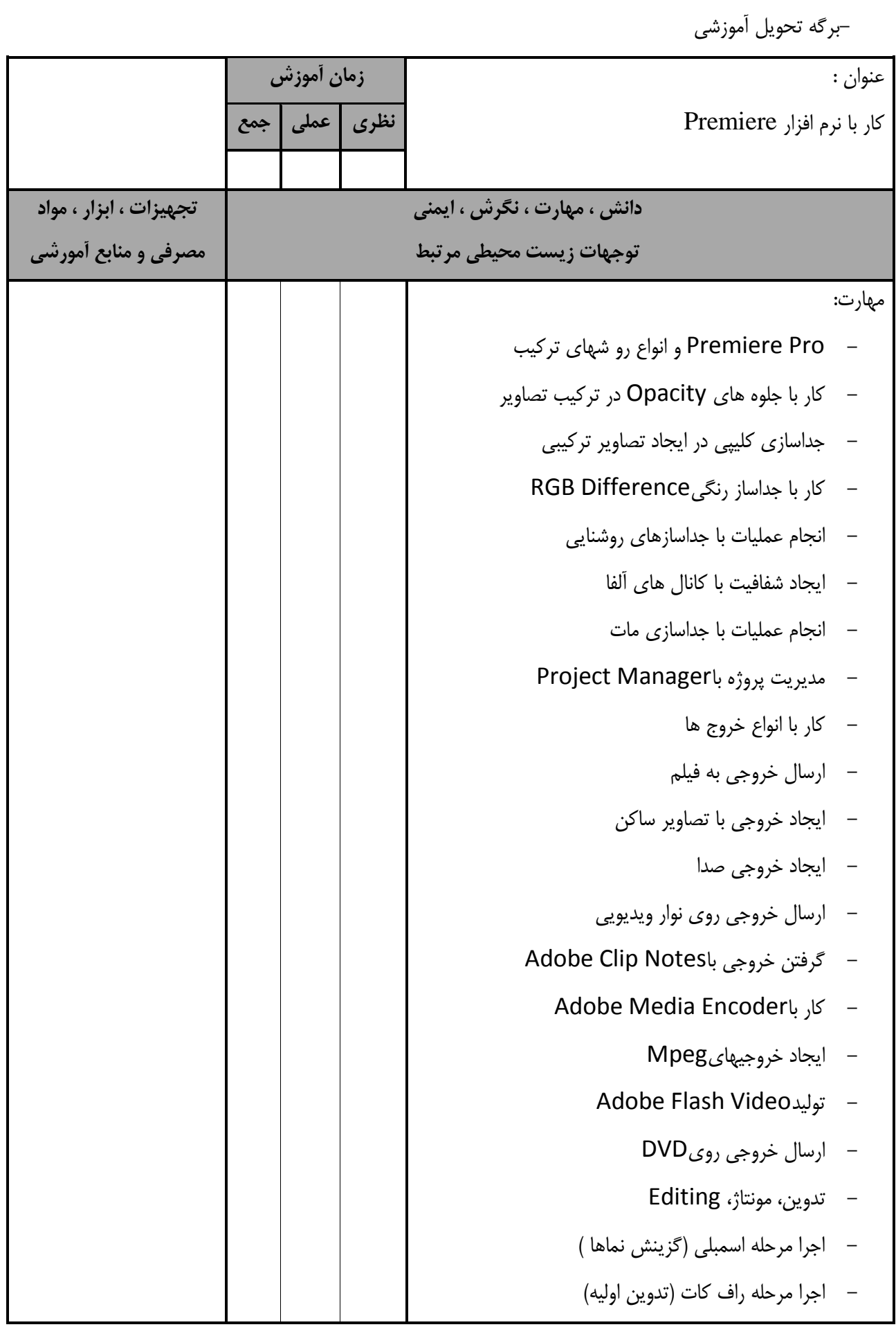

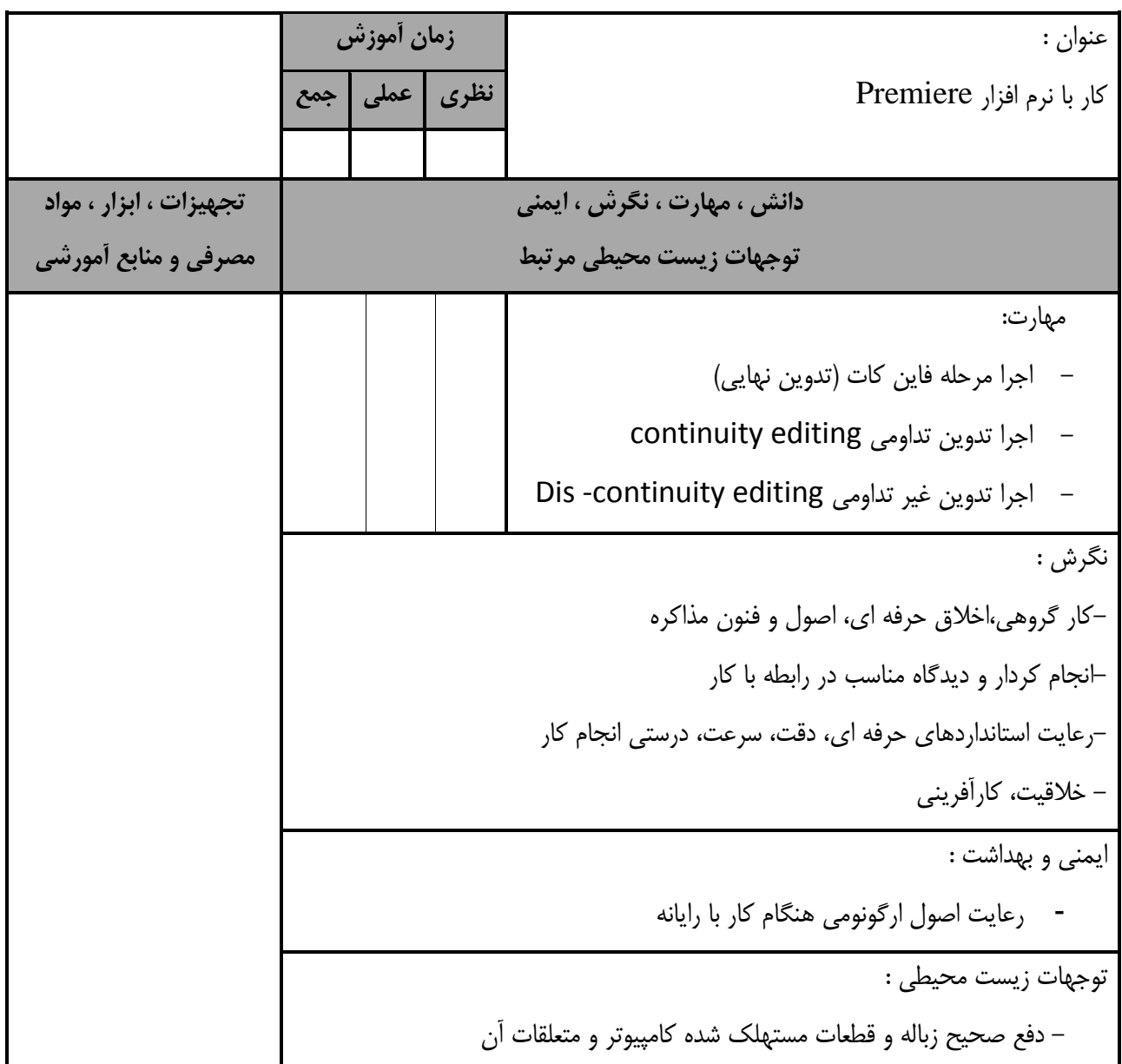

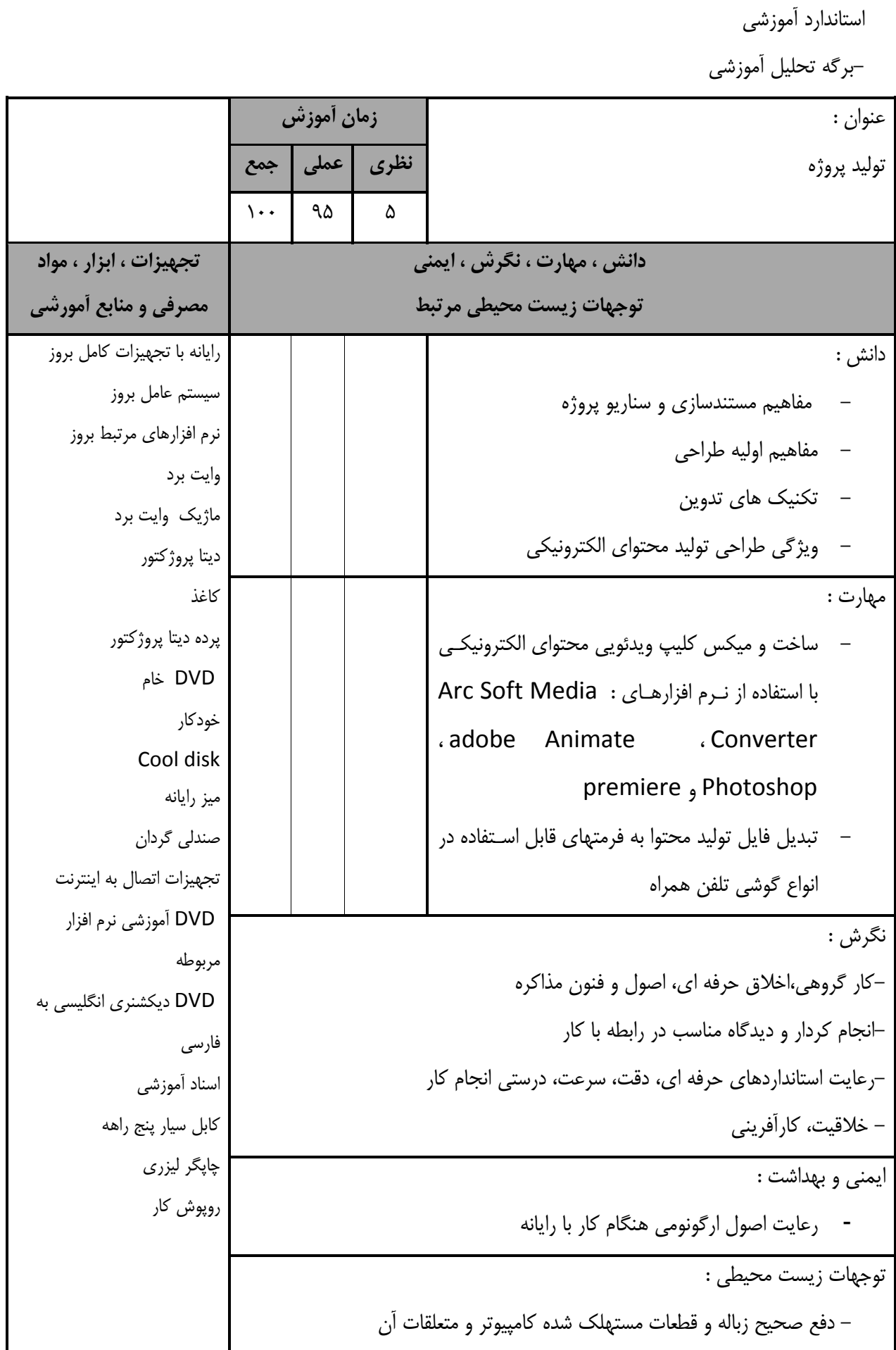

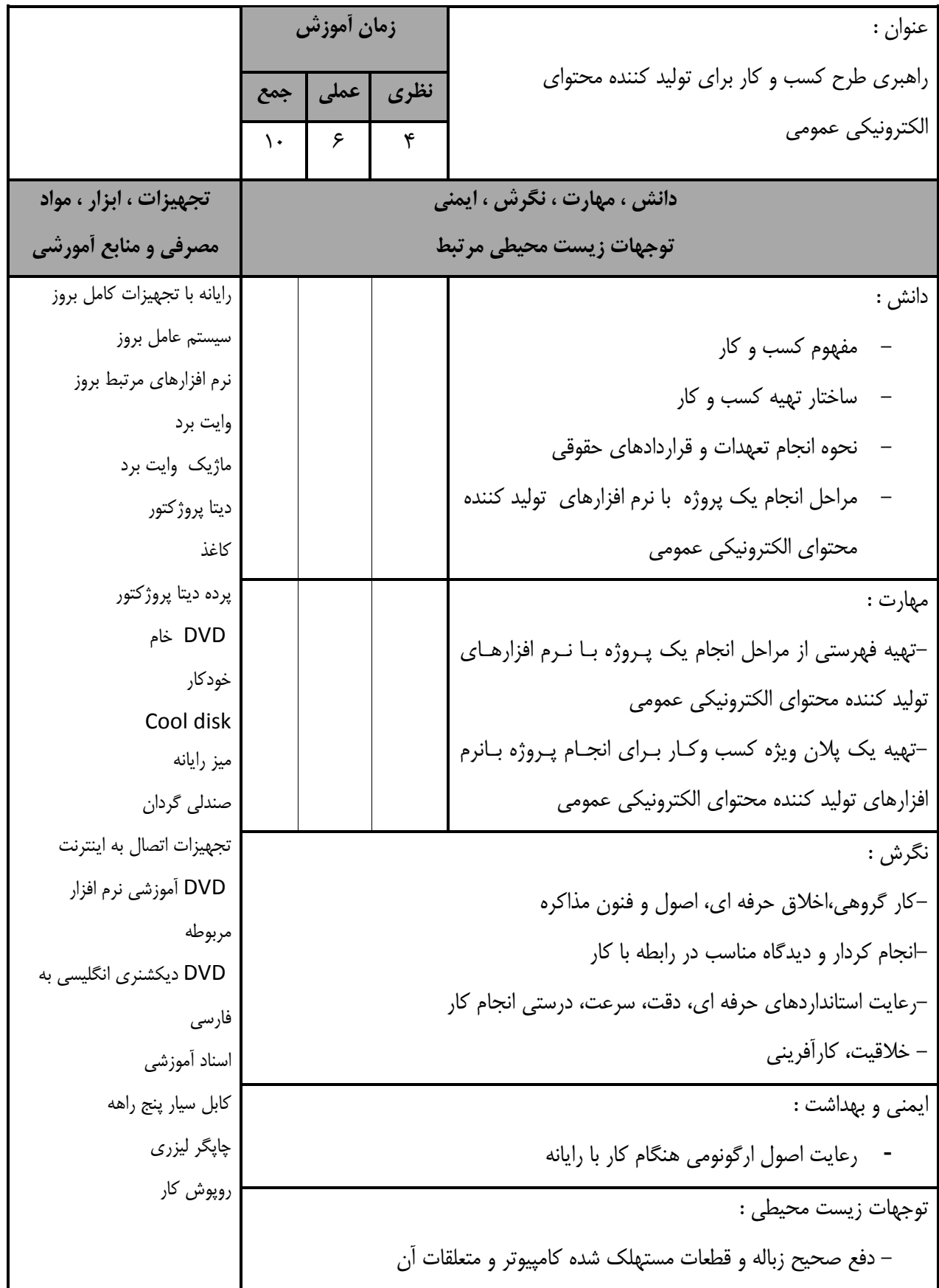

**- برگه استاندارد تجهيزات**

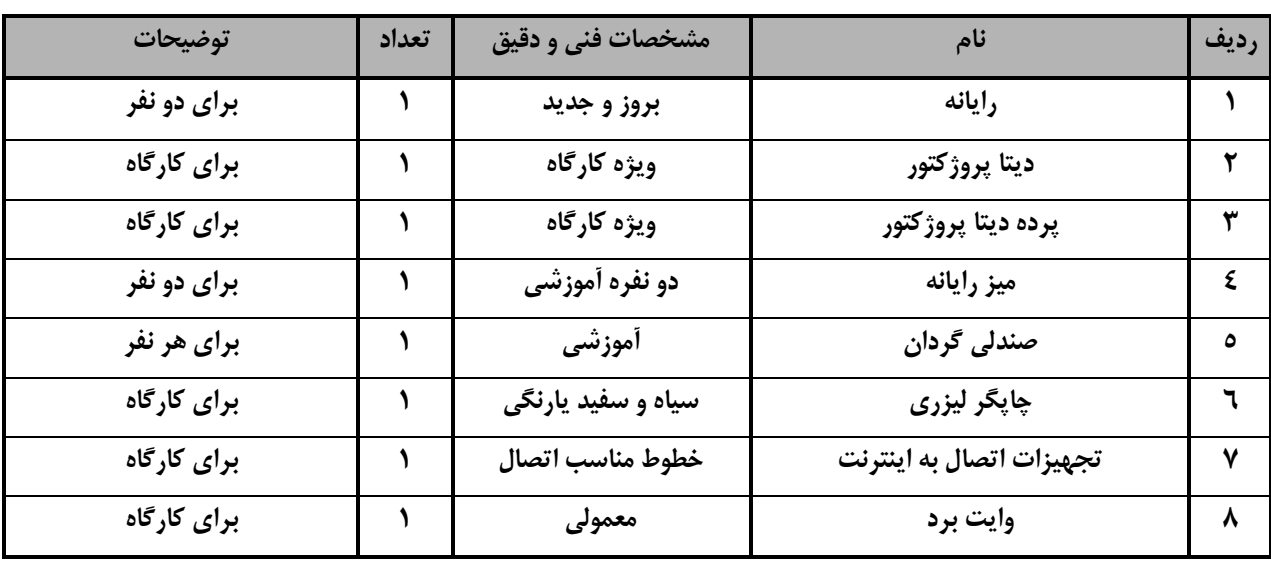

توجه :

- تجهيزا ت براي يك كارگاه به ظرفي ت 6 1 نفر در نظر گرفته شود .

**- برگه استاندارد مواد** 

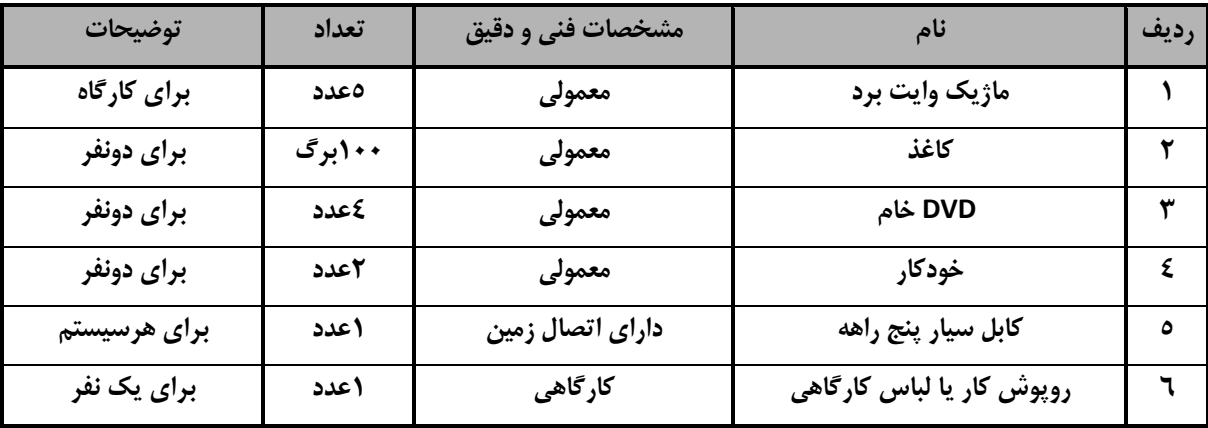

توجه :

- مواد به ازاء يك نفر و يك كارگاه به ظرفي ت 6 1 نفر محا سبه شود .

**- برگه استاندارد ابزار**

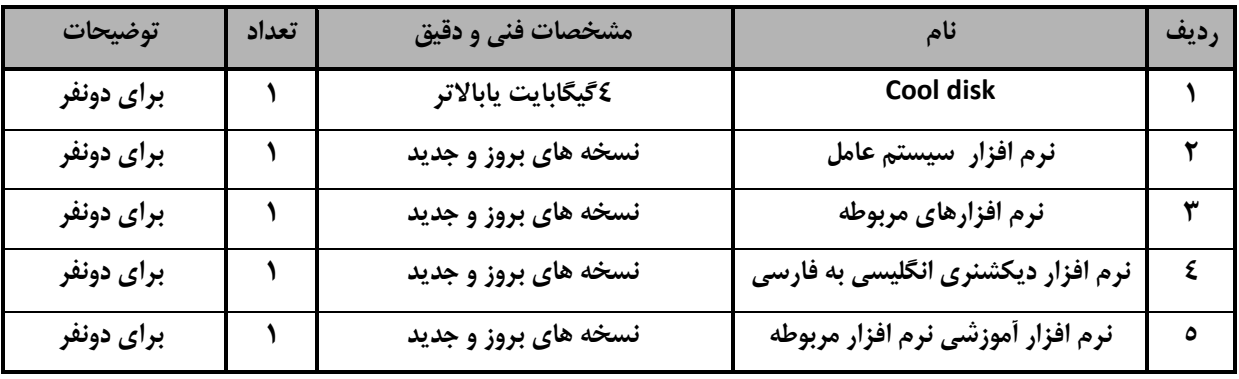

توجه:

- ابزار به ازاء هر دو نفر محا سبه شود .